## **Pour un bon déroulement du webinaire**

### **Nous vous remercions de :**

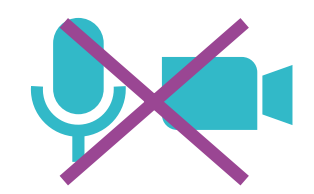

**Laisser votre micro coupé et votre caméra éteinte.**

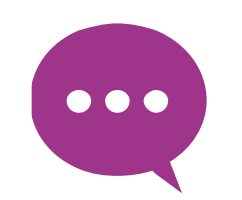

**Poser vos questions par écrit dans la zone « discussion », ou attendre le temps d'échange prévu après la présentation.**

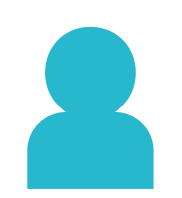

**Vous identifier avec un login « Prénom / Nom / Structure », pour que nous puissions savoir qui est avec nous et qui pose la question !**

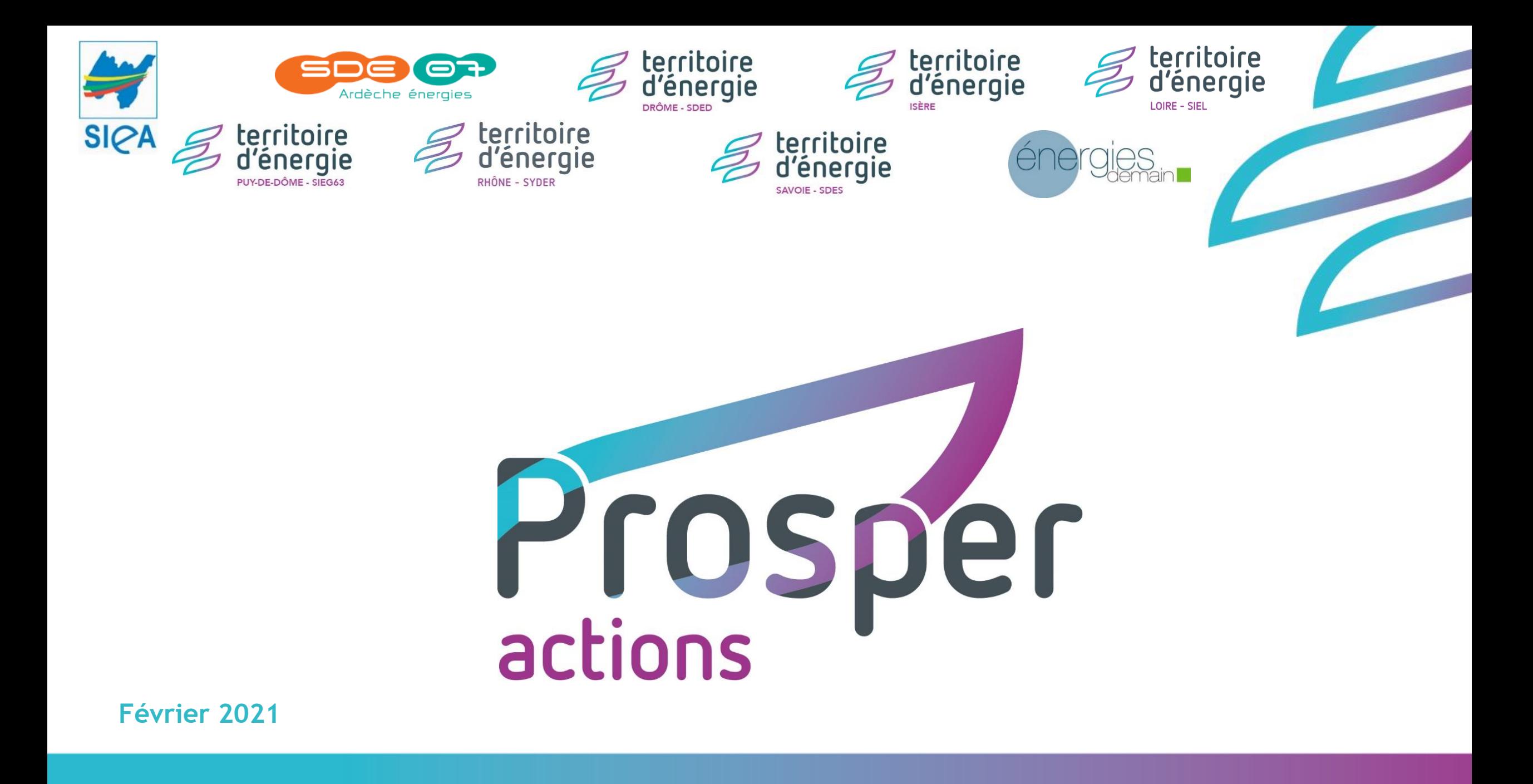

## **Pour un bon déroulement du webinaire**

### **Nous vous remercions de :**

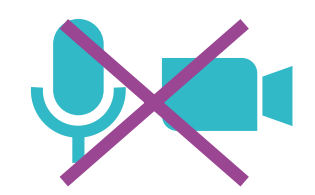

**Laisser votre micro coupé et votre caméra éteinte.**

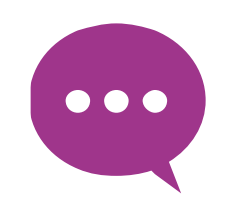

**Poser vos questions par écrit dans la zone « discussion », ou attendre le temps d'échange prévu après la présentation.**

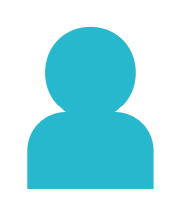

**Vous identifier avec un login « Prénom / Nom / Structure », pour que nous puissions savoir qui est avec nous et qui pose la question !**

## **Introduction de M.SIMONE, 1ER Vice-Président du SIEL-TE Loire**

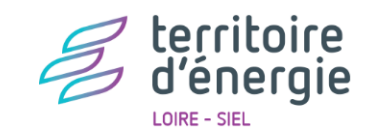

### **Sommaire**

## **I. PROSPER ACTIONS : PRÉSENTATION**

- 1. Des fondements à aujourd'hui
- 2. Comment cela marche ?
	- Se connecter
	- **Scénarios prospectifs**
	- Suivi du plan d'actions
- 3. Déclinaison du SRADDET

## **II. DÉMONSTRATION D'UTILISATION**

### **III. ECHANGES ET QUESTIONS**

# **1. INTRODUCTION : LES FONDEMENTS DE L'OUTIL**

**I**

## **Introduction : retour à la source**

### **Il était une fois, une étude…**

**2013** : le SIEL lance une étude « PROSPective des énERgies dans la Loire »

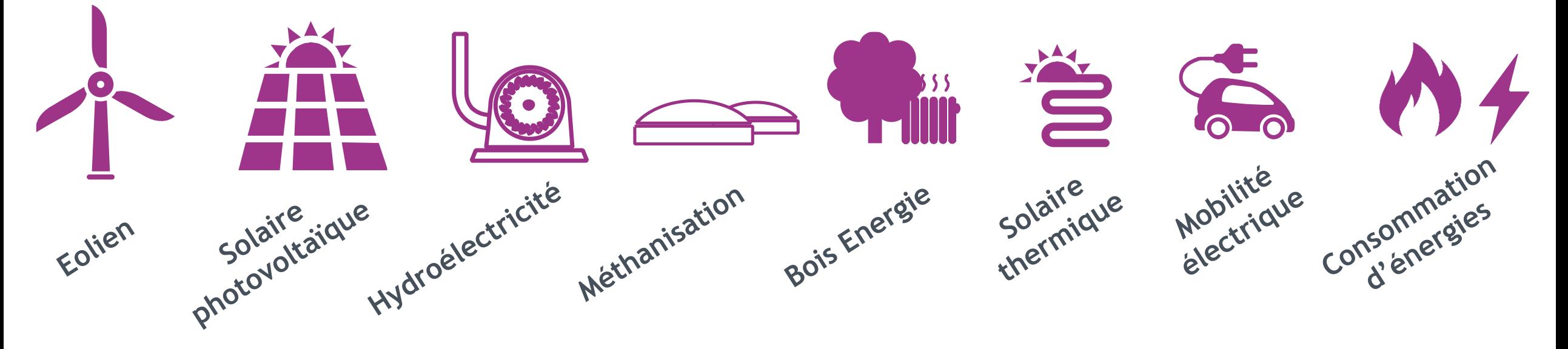

**Cette prestation est réalisée par le bureau d'étude**

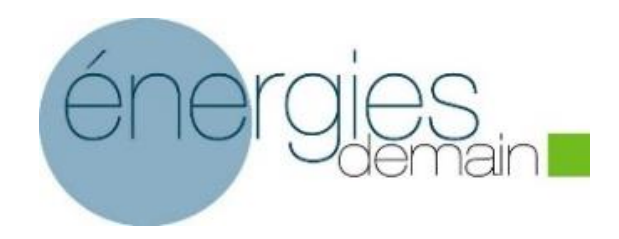

## **Introduction : présentation d'Energies Demain**

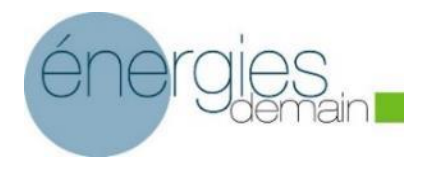

www.energies-demain.com

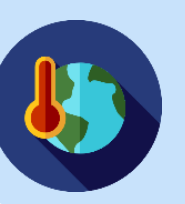

Mise en œuvre opérationnelle des politiques publiques de réduction des consommations d'énergie et de lutte contre le changement climatique

### **2 ACTIVITÉS COMPLÉMENTAIRES**

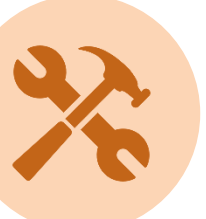

Création d'outils d'aide à la décision ou de planification et créateur de données

Prosper Actions & Réseaux Suite Enerter (cadastre énergétique) Autoconsommation collective, Casbâ & SITERRE SI des OREGES Bretagne, Bourgogne, HdF etc.

Accompagnement expert des collectivités dans l'élaboration de leur stratégie énergie-climat

PCAET, Schémas directeurs de l'énergie Etudes de Planification Energétique Etudes thématiques nationales ou locales (rénovation, précarité énergétique, santé) etc.

## **Introduction : Loi de Transition Energétique pour la Croissance Verte**

### **Des objectifs énergétiques et climatiques à l'échelle nationale**

- Diviser par quatre les émissions de gaz à effet de serre entre 1990 et 2050 (**facteur 4**)
- Réduire la consommation énergétique finale de 50 % en 2050 par rapport à la référence 2012
- Porter la part des énergies renouvelables à 32 % de la consommation finale brute d'énergie en 2030

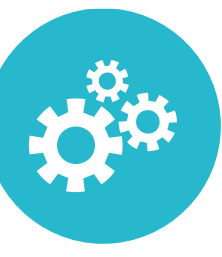

### **Des nouveaux outils de pilotage au niveau local**

- Les Plans Climat Air Energie Territoriaux (PCAET) deviennent obligatoires pour les EPCI de plus de 20 000 habitants avec un objectif de couvrir tout le territoire.

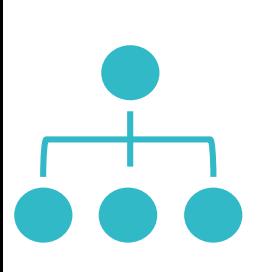

### **Une redistribution des rôles dans la coordination territoriale de la transition énergétique**

- **EPCI** : coordinateur intercommunale via les PCAET
- **Syndicat d'énergie départementaux** : coordinateur départemental via les Commissions Consultatives Paritaires de l'Energie
- Région : chef de file de la transition énergétique

### **Introduction : les fondements de PROSPER Actions**

### **Un outil au service de la planification énergétique dans les territoires**

**2015** : PROSPER voit le jour, un outil collaboratif ayant notamment pour but de :

- faciliter la lecture des données énergétiques des territoires et des objectifs supra-territoriaux
- permettre à des non-initiés de créer des scénarios de transition énergétique
- faciliter la réponse aux obligations réglementaires
- faciliter les échanges entre utilisateurs et mailles territoriales, disposer d'un cadre commun

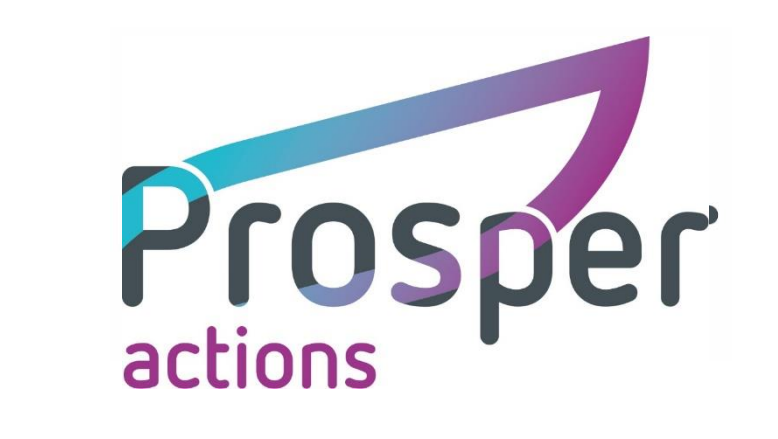

### **une co-édition SIEL-TE Loire et le bureau d'étude Energies Demain**

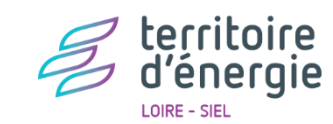

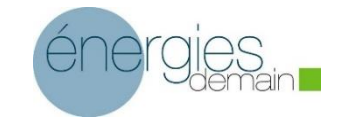

### **Déploiement du module PROSPER Actions**

### **Une adhésion via les syndicats d'énergie**

- 31 syndicats adhérents...
- … laissant un libre accès à leurs EPCI

### **Versions « infra territoriales»**

- **Parc Naturel Régionaux (PNR)**
- **Territoire à Energie POSitive (TEPOS)**
- …

### **Versions « urbaines »**

- **Bordeaux métropole**
- Rouen métropole
- Lens
- Caen

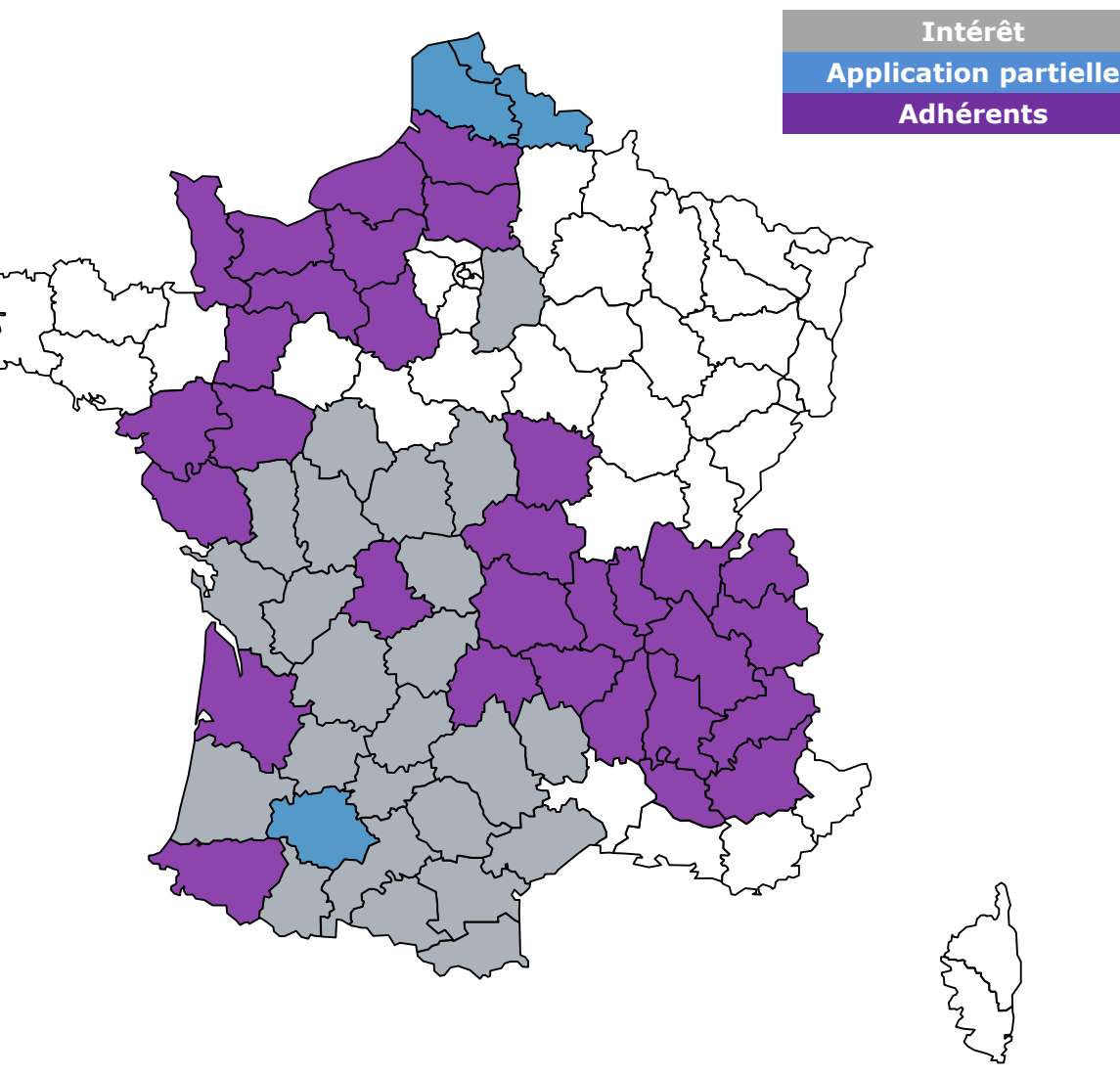

**> Région AURA couverte à 100% par l'outil > Accès 100% gratuit aux EPCI**

### **Un Club National PROSPER Actions**

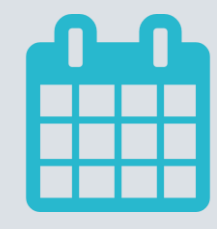

**2 fois / an**

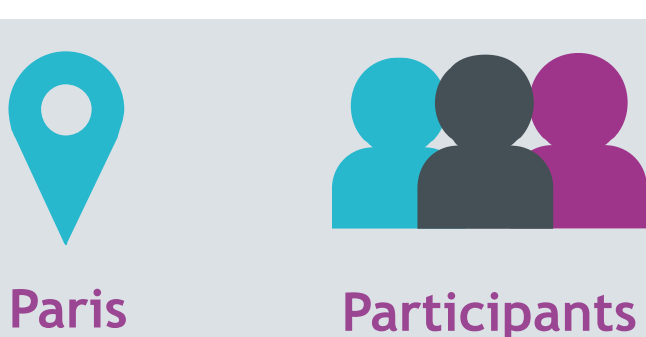

- **Energies Demain (organisateur)**
- **Syndicats d'énergie départementaux adhérents à PROSPER Actions**
- **Syndicats d'énergie départementaux intéressés par l'outil**

### **Objectifs**

Partage et retours d'expériences

ou en visio

- Veille sur les sujets en lien avec la planification Climat-Air-Energie
- Discussion des évolutions à apporter à PROSPER Actions

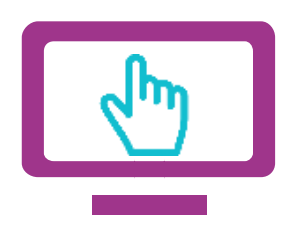

### **Un site ressource : prosper-actions.fr (accessible aux EPCI et leur BE de PCAET)**

- Fiches de présentation et de fonctionnement de l'outil
- Fiches thématiques
- Travaux menés et autres ressources

## **Les 2 principales fonctionnalités**

## • **Scénarios prospectifs**

- Disposer d'un état des lieux de son territoire
- $\triangleright$  Construire une stratégie territoriale, fixer des objectifs
- Disposer de ses objectifs dans le format du cadre de dépôt des PCAET
- Décliner et traduire des objectifs nationaux ou régionaux

## • **Suivi du plan d'actions**

- $\triangleright$  Rédiger ses fiches actions
- $\triangleright$  Choisir un (ou plusieurs) indicateur(s) de suivi
- Assurer le suivi de son plan d'action

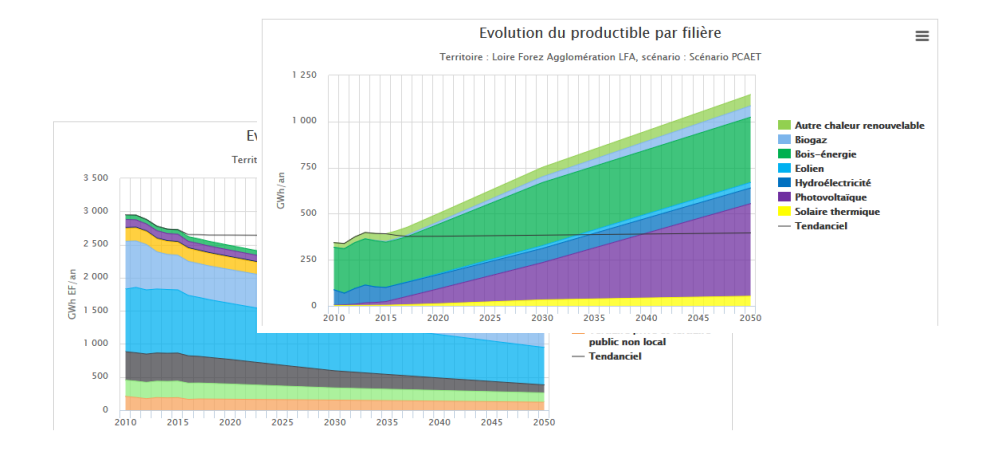

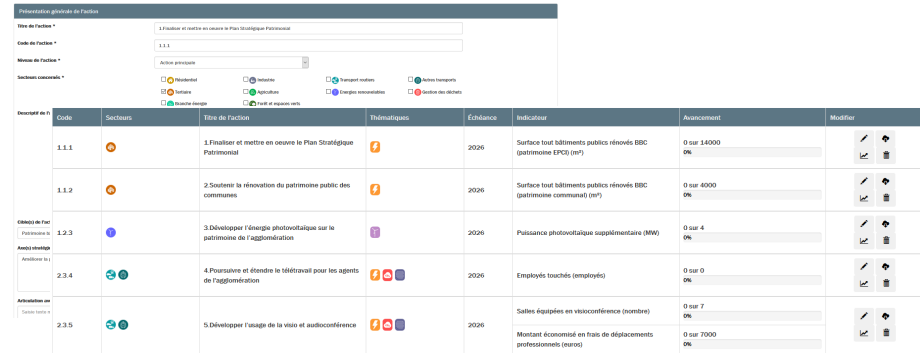

## **Adéquation avec les étapes d'un PCAET**

### **Les étapes d'un PCAET (Ademe)**

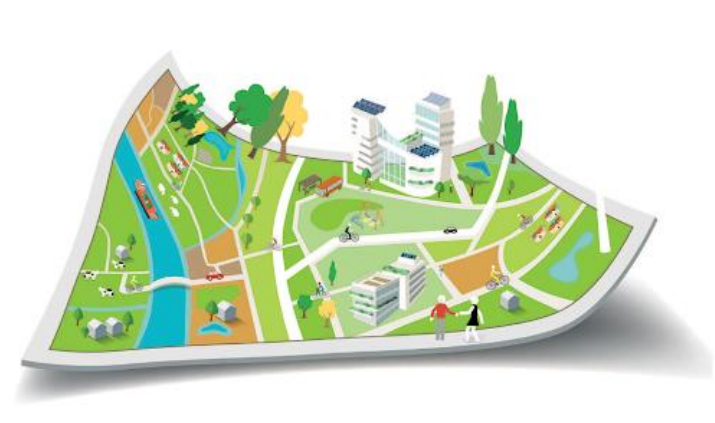

- 1. Se préparer, mobiliser en interne
- 2. Réaliser un diagnostic territorial  $\gamma$ 3. L'Élaborer une stratégie territoriale et définir des objectifs  $\bigcirc$ 4. (Co-construire le programme d'actions  $\bigcirc$ 5. Mettre en œuvre le programme d'actions et le suivre  $\gamma$ **Suivi du plan d'actions Scénarios prospectifs**
- 6. Évaluer le PCAET

# **2. FONCTIONNEMENT : COMMENT CELA MARCHE ?**

**≻ Se connecter** 

**I**

## **Connexion à l'outil**

### *nomdudépartement***.prosper-actions.fr**

#### **Connexion Inscription**

#### **Bienvenue sur Prosper Actions**

Prosper Actions est un outil de prospective territoriale dans les domaines de la transition énergétique, la lutte contre le changement climatique et la qualité de l'air. Il a été développé par Energies Demain et le SIEL-TE42 et est mis à disposition par votre syndicat d'énergie départemental. Il fait partie de la suite d'outils Prosper (Actions, Réseaux, Bâtiments).

Prospective : Prosper vous aide à imaginer le futur de votre territoire en vous proposant une grande variété d'actions qui vont modifier le profil énergie climat du territoire en chiffrant la réduction des consommations, des émissions, la facture énergétique, le cout de l'action et de l'inaction, ainsi que les emplois locaux créés.

Suivi de plan d'actions : Prosper vous permet de créer vos plans d'actions opérationnels sous la forme de fiches actions, d'y associer une multitude d'indicateurs et d'en assurer le suivi au fil du temps.

Pour plus d'informations sur Prosper Actions, visitez le site national de Prosper Actions ou contactez votre syndicat département d'énergie.

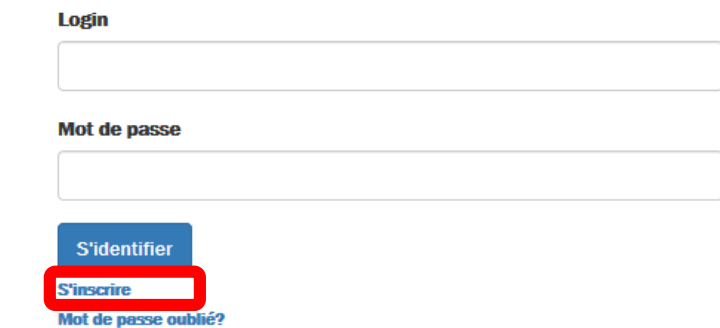

## **Connexion à l'outil**

### *nomdudépartement***.prosper-actions.fr**

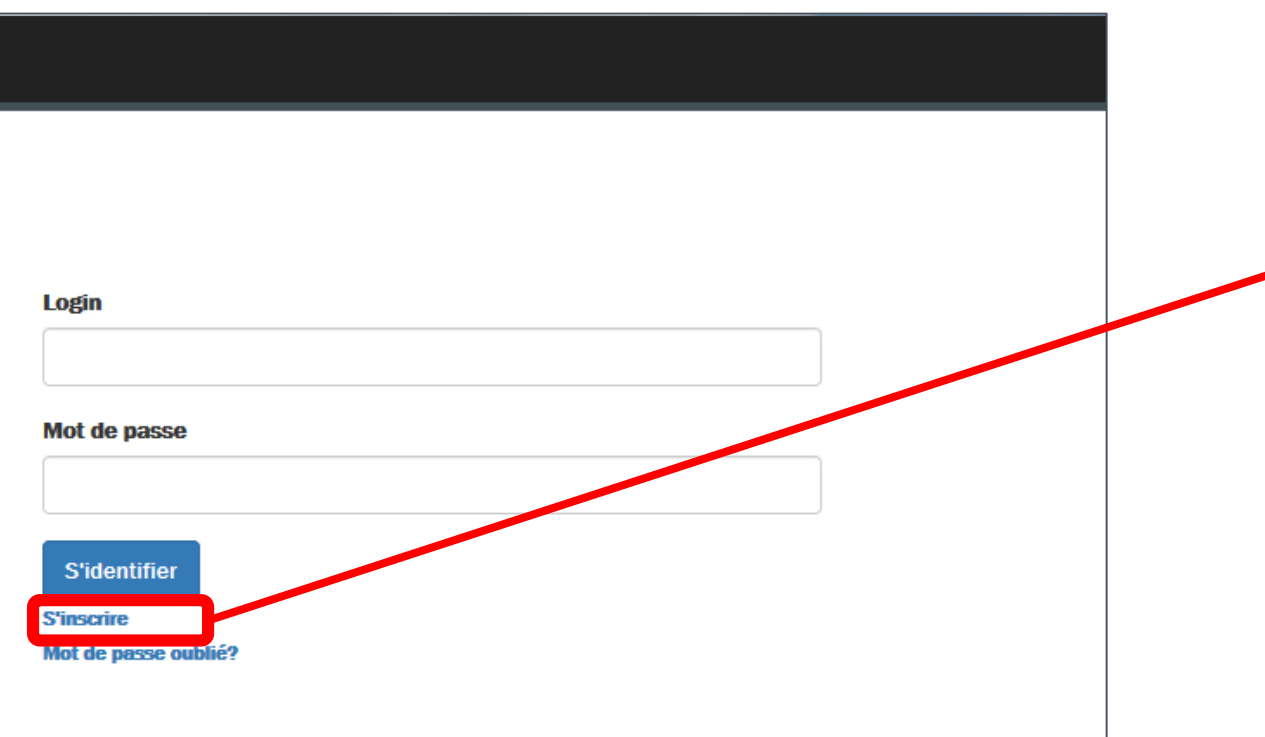

**Lors de la connexion à votre compte, vous arrivez directement sur la page de votre EPCI.**

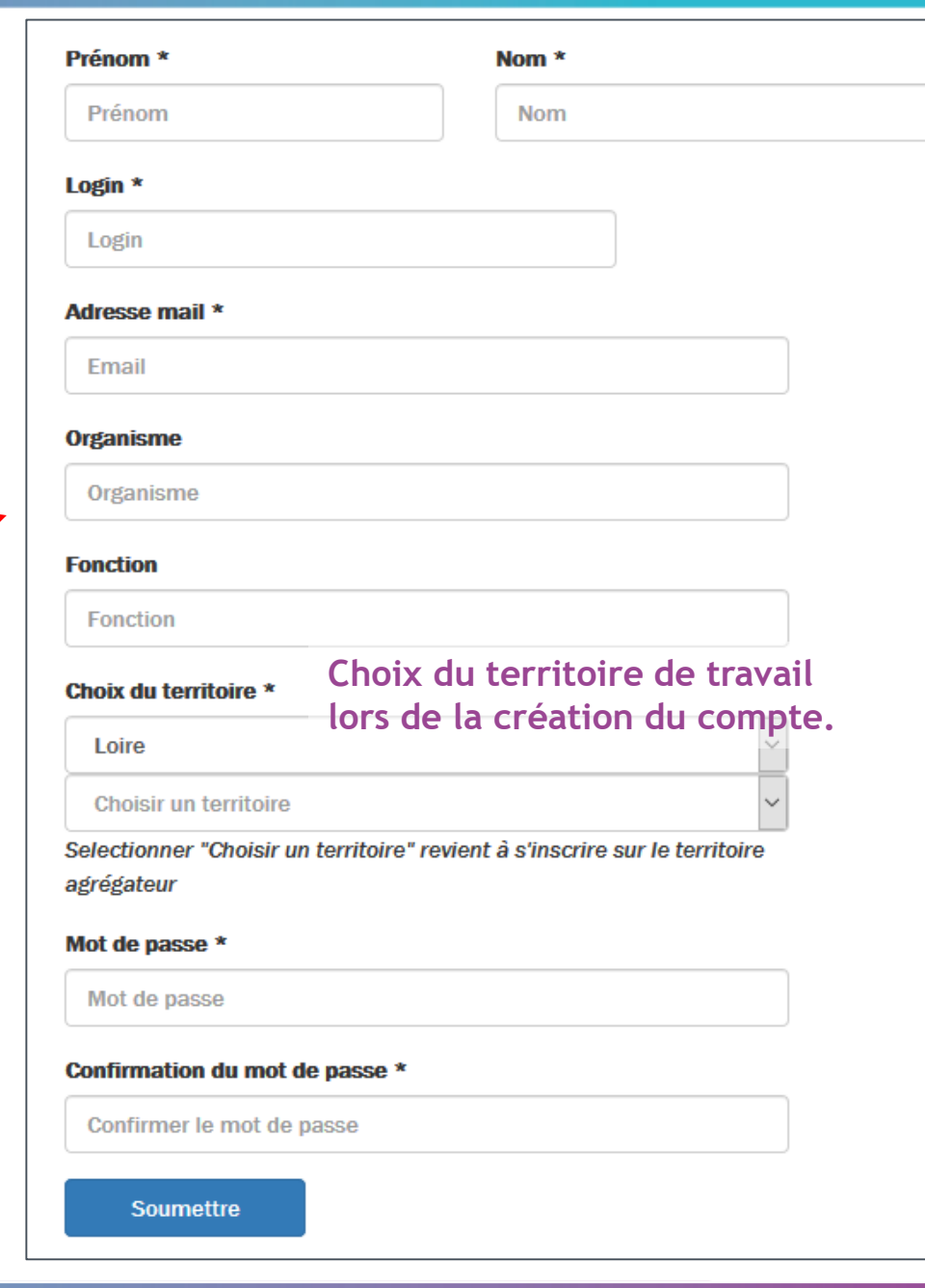

### **Interface du territoire**

#### **Mon territoire**

Bienvenue sur Prosper, vous êtes connecté en tant qu'utilisateur du territoire **CA Roannais Agglomération**. Les différents scénarios prospectifs, ainsi que les suivis de plans d'actions disponibles sont affichés ci-dessous

Scénarios prospectifs

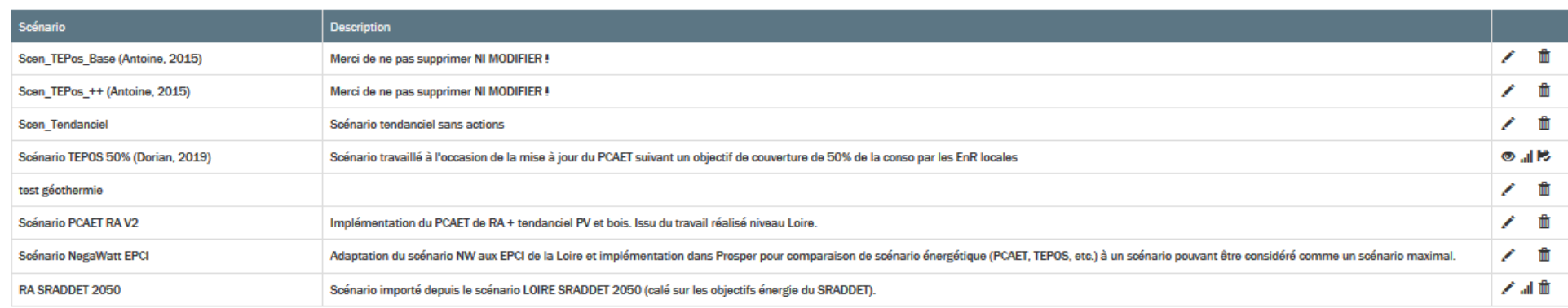

**SCÉNARIOS CRÉÉS PAR L'EPCI**

Nouveau scénario Copier scénario

#### Scénarios publics pouvant être importés

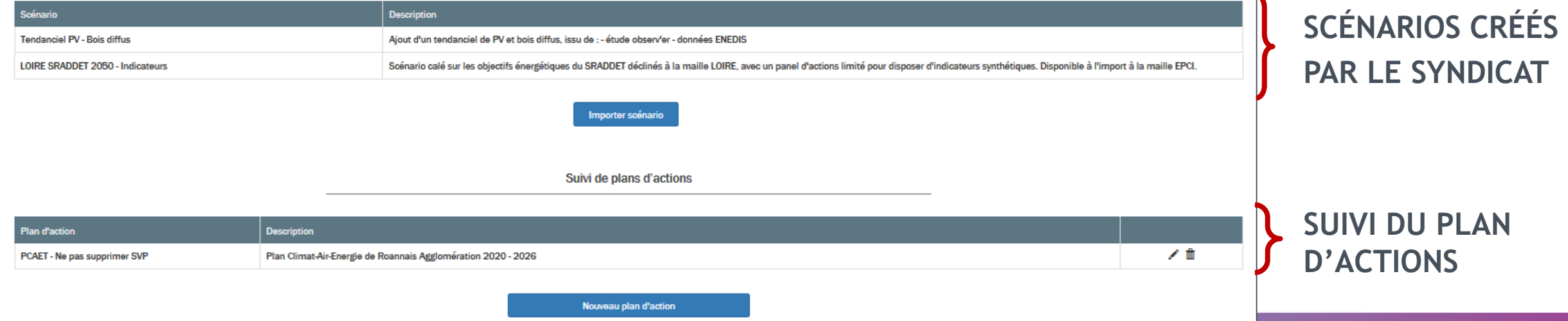

# **2. FONCTIONNEMENT : COMMENT CELA MARCHE ?**

**Scénarios prospectifs**

**I**

**Comment construire un scénario ?**

## **Construction de stratégie territoriale : fonctionnement en 3 étapes**

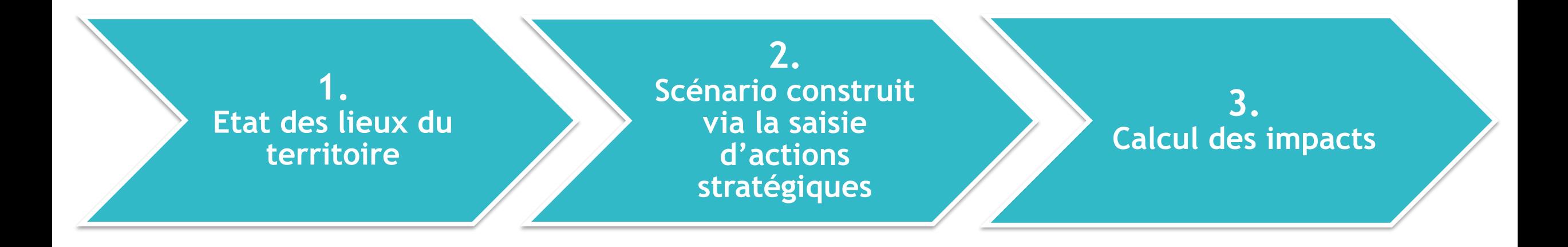

## **1. Etat des lieux du territoire**

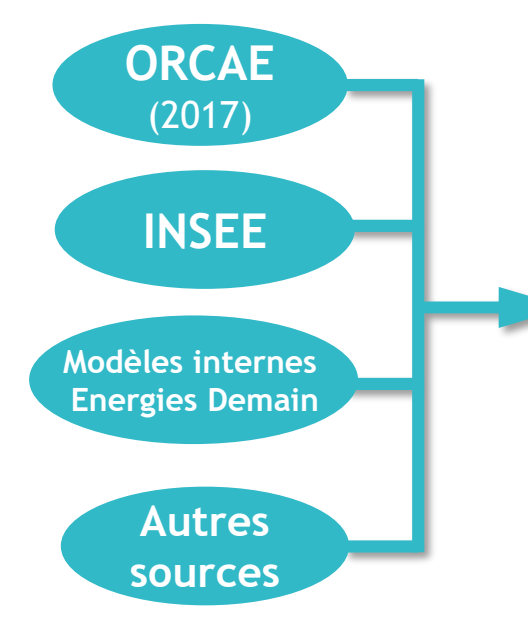

## **Données du territoire du la crédition du la crédition du la crédition du la crédition du la crédition du la crédition du la crédition du la crédition du la crédition du la crédition du la crédition du la crédition du la**

- Consommation énergétique par secteur
- Facture énergétique associée
- Production d'énergies renouvelables et réseaux de chaleur
- Emissions de gaz à effet de serre énergétiques et non énergétiques
- Emissions de polluants locaux par secteur
- Séquestration carbone dans les sols et la biomasse

### **Tendanciel ?**

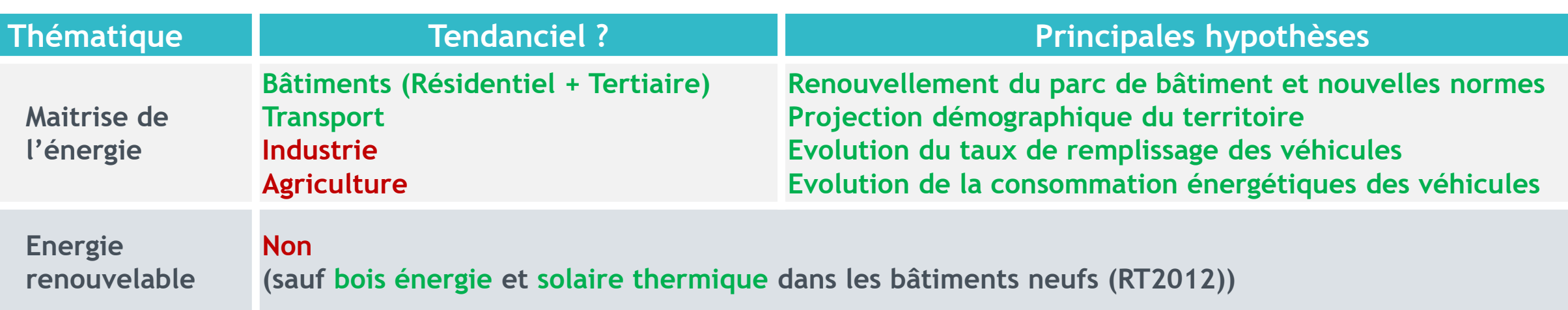

**+ des hypothèses d'évolution** 

## **1. Etat des lieux du territoire**

### **Visualisation de l'état des lieux**

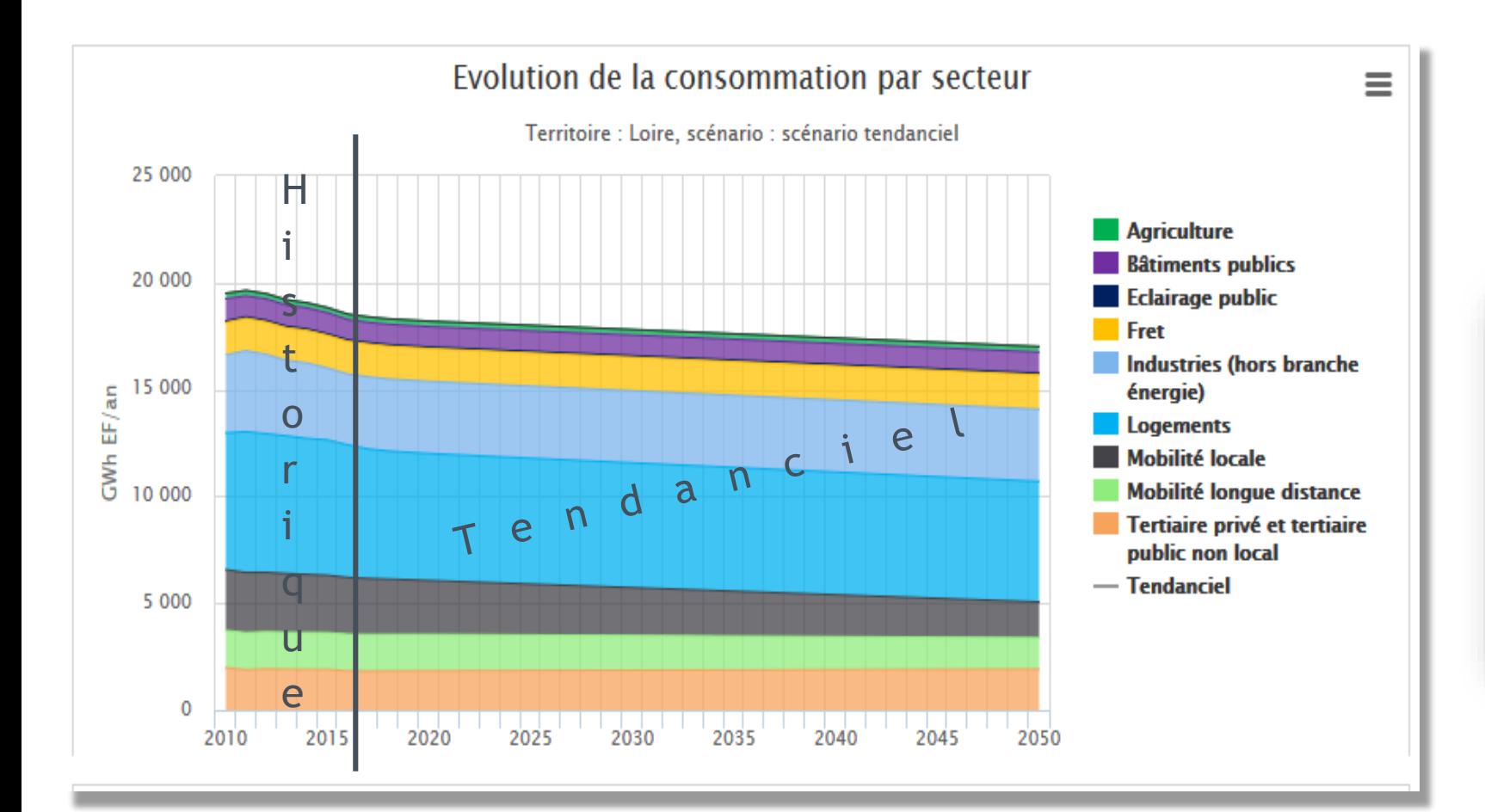

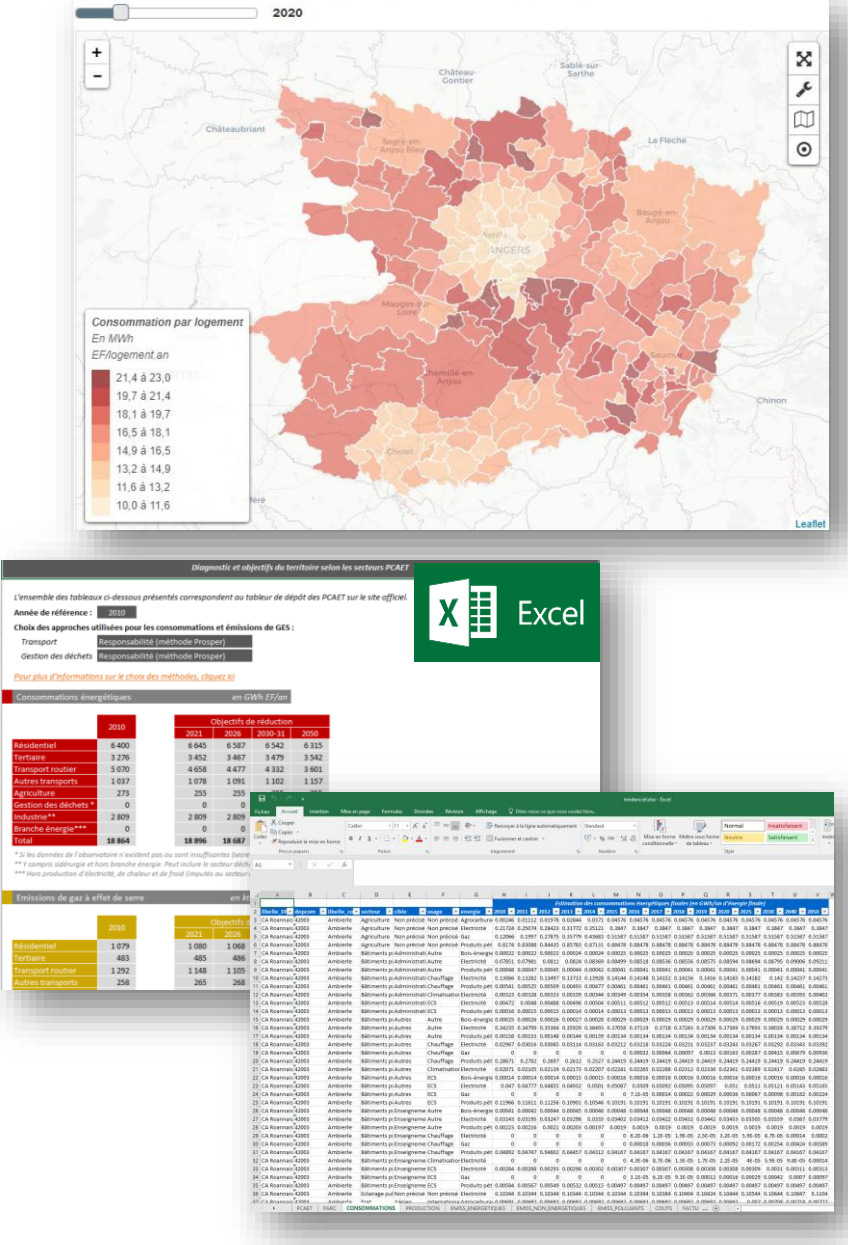

## **2.Construction des scénarios prospectifs (= stratégie) du territoire**

**Construction à l'aide d'un ensemble d'actions stratégiques couvrant la majorité des secteurs**

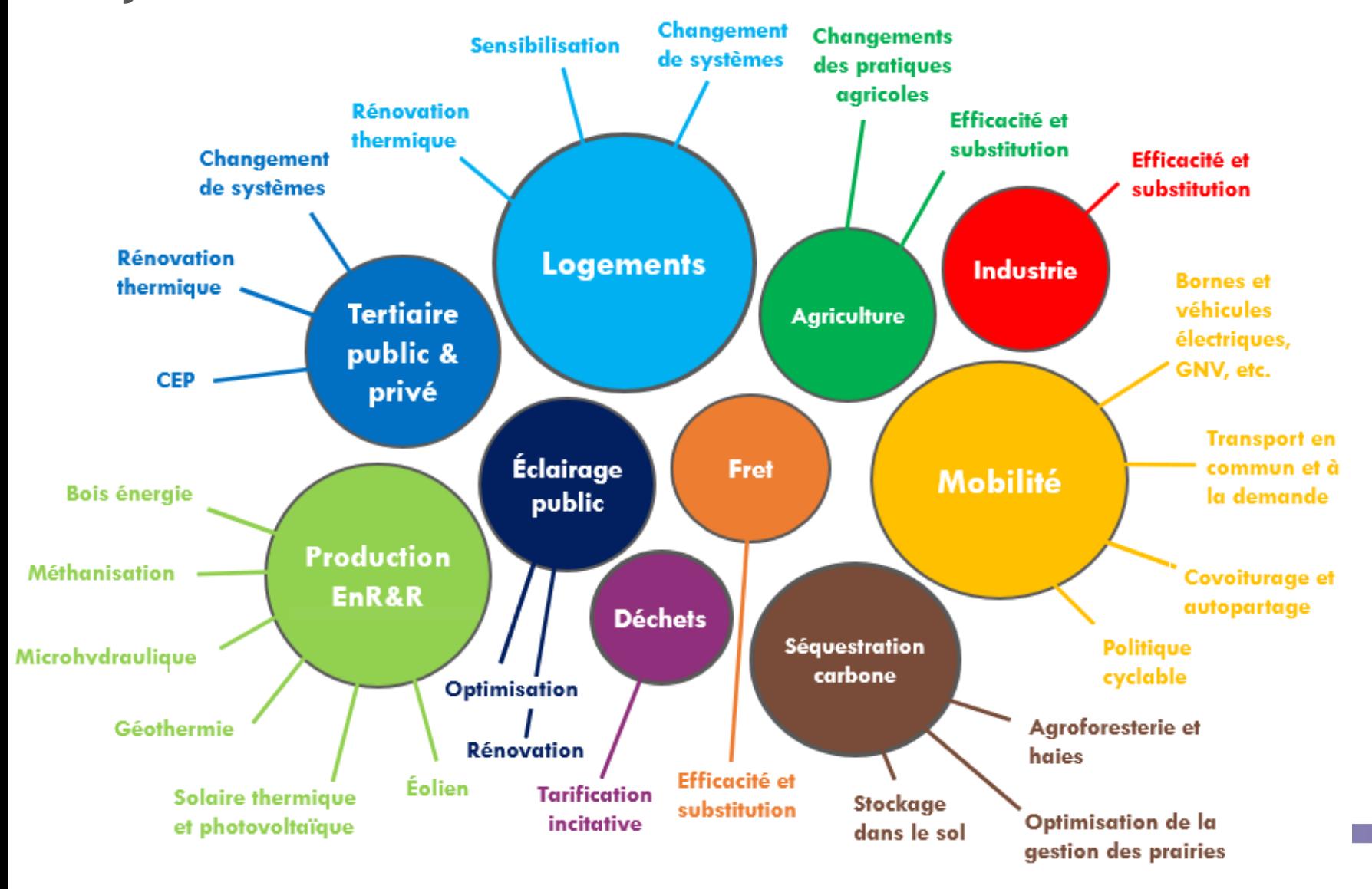

**Impacts territorialisés**

**~200 actions** 

**disponibles**

**Enregistrement des scénarios construits**

## **2.Construction des scénarios prospectifs (= stratégie) du territoire**

### **Illustration de la saisie d'une action stratégique**

#### Paramétrage

Paramétrage des actions du scénario : "Scénario PCAET"

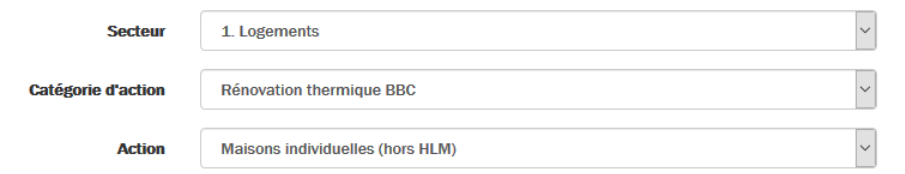

**Annuler** 

Paramétrage de l'action : Maisons individuelles (hors HLM) <sup>6</sup>

La réhabilitation thermique selon les critères du label effinergie BBC rénovation de maisons individuelles privées permet des diminutions de 70 % des besoins de chauffage, de 20 % des besoins en ECS, de 5% des besoins en climatisation, et enfin de 10 % des besoins pour les autres usages (cuissons, électricité spécifique..). Les gains varient en fonction de l'évolutions des performances énergétiques du parc et des énergies consommées sur la commune pour cette catégorie de logements.

Action déià validée

Unité du stock : maisons individuelles existantes

Unité de l'action : maisons individuelles rénovées

Clé de répartition des valeurs : selon le nombre de maisons individuelles non HLM qui ne sont pas déjà BBC

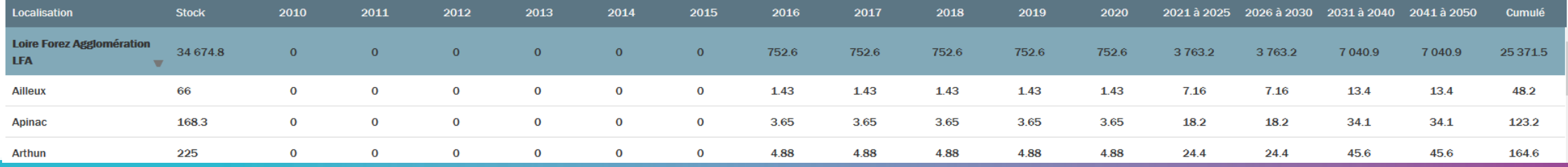

## **2. Construction des scénarios prospectifs (= stratégie) du territoire**

**Illustration d'un ensemble d'actions stratégiques saisies, qui vont constituer le scénario du territoire.**

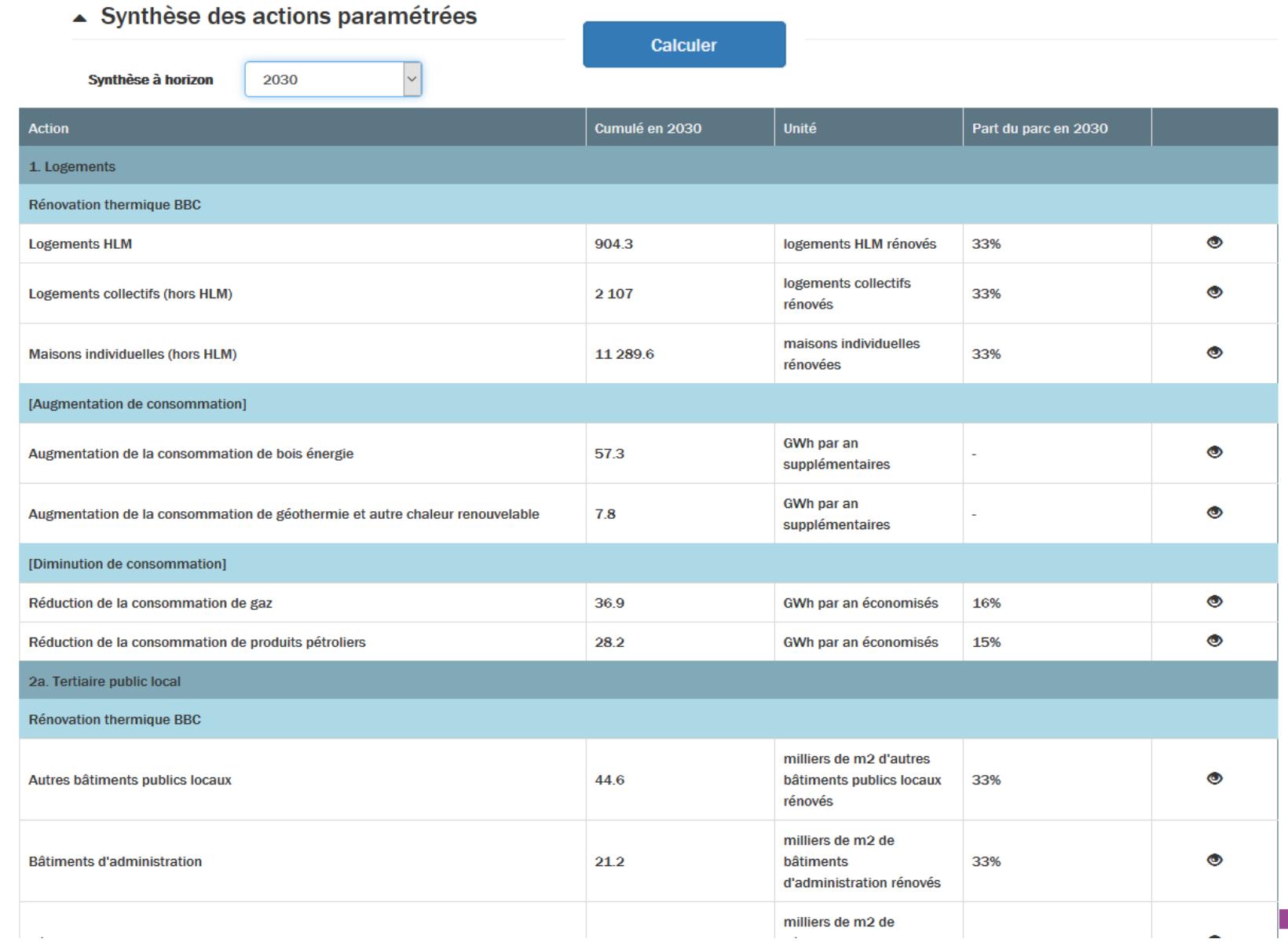

## **3. Calcul des impacts du scénario prospectif construit**

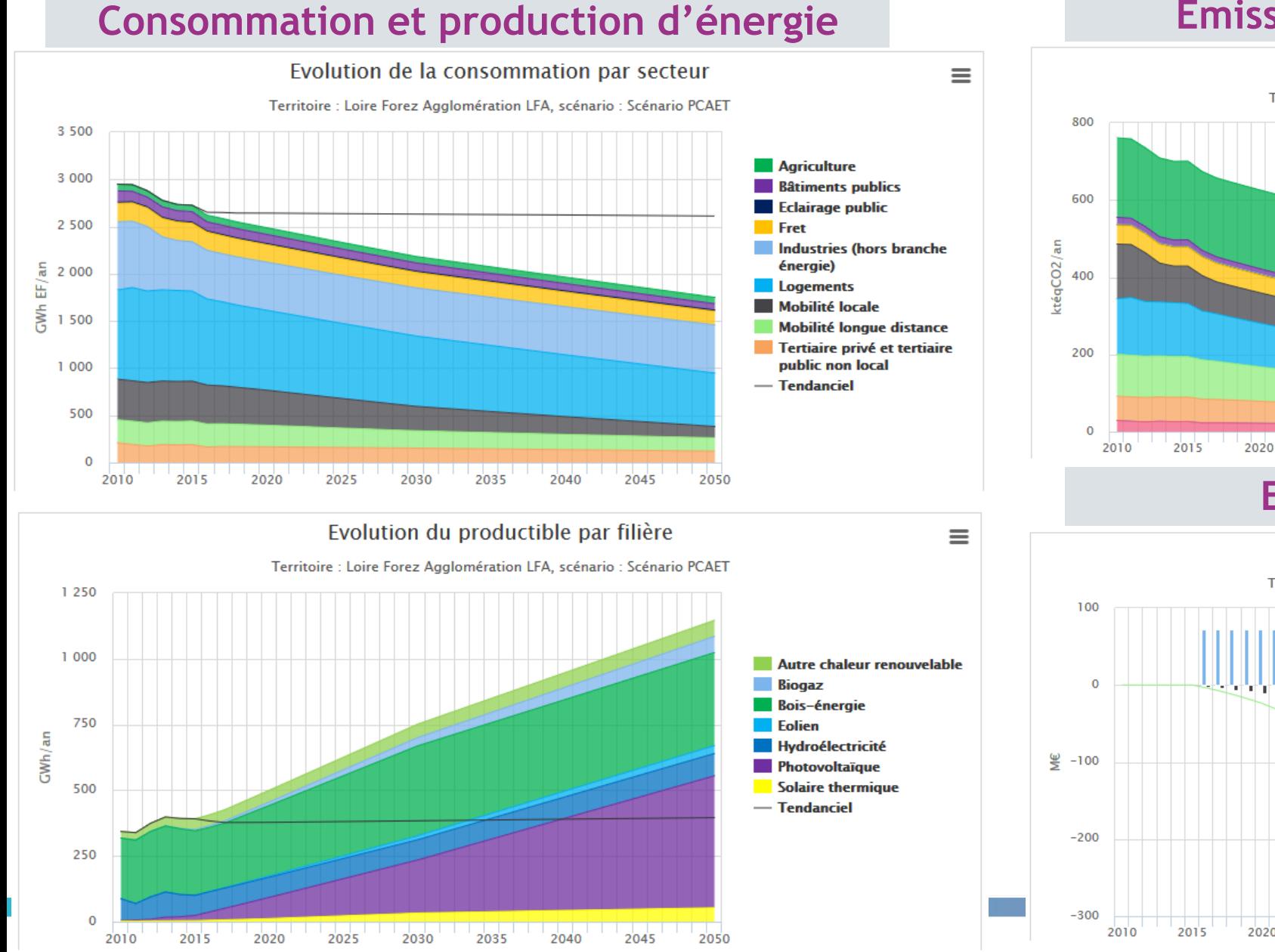

### **Emissions de gaz à effet de serre**

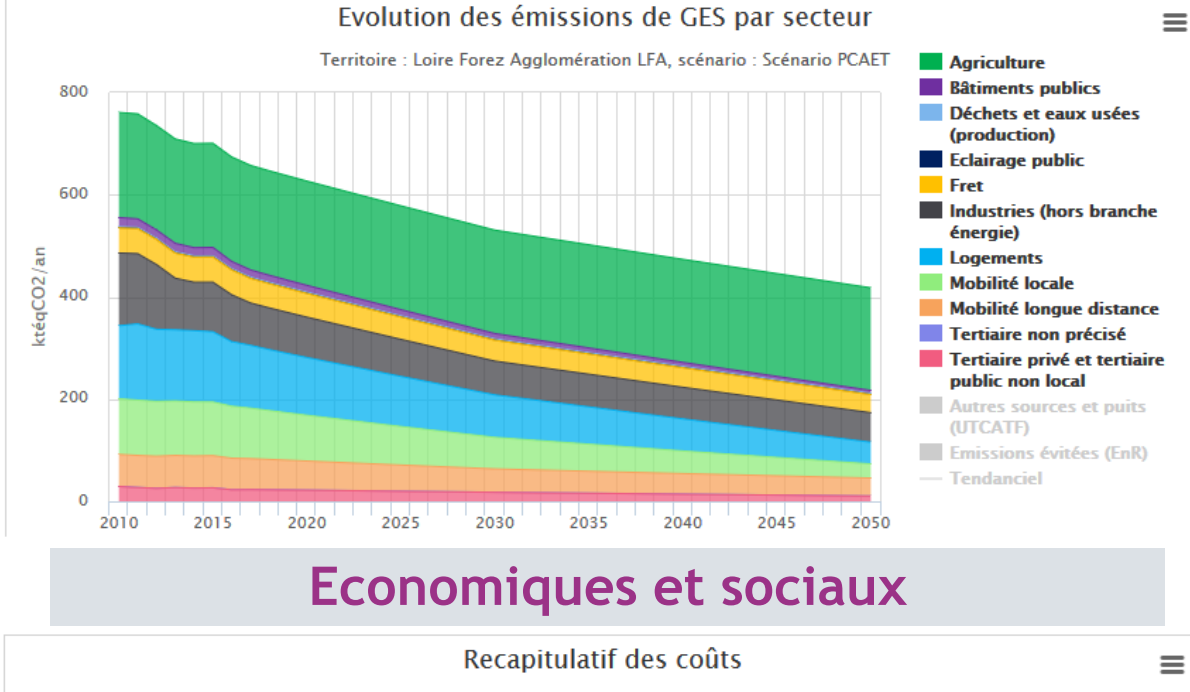

Territoire : Loire Forez Agglomération LFA, scénario : Scénario PCAET ממממממממים במימים **Investissements** Coûts d'exploitation Impact sur la facture énergétique 2020 2025 2035 2040 2045 2050 2030 **LOIRE - SIEL** 

#### Démarche PCAET : dépôt de la stratégie territoriale *Pour plus d'informations sur le choix des méthodes, cliquez ici* Cadastrale (méthode règlementaire) *Application des gains du scénario*

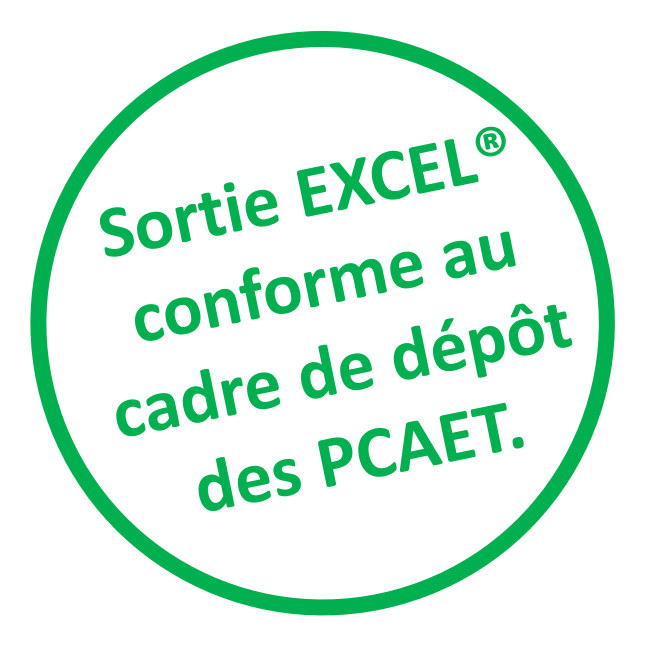

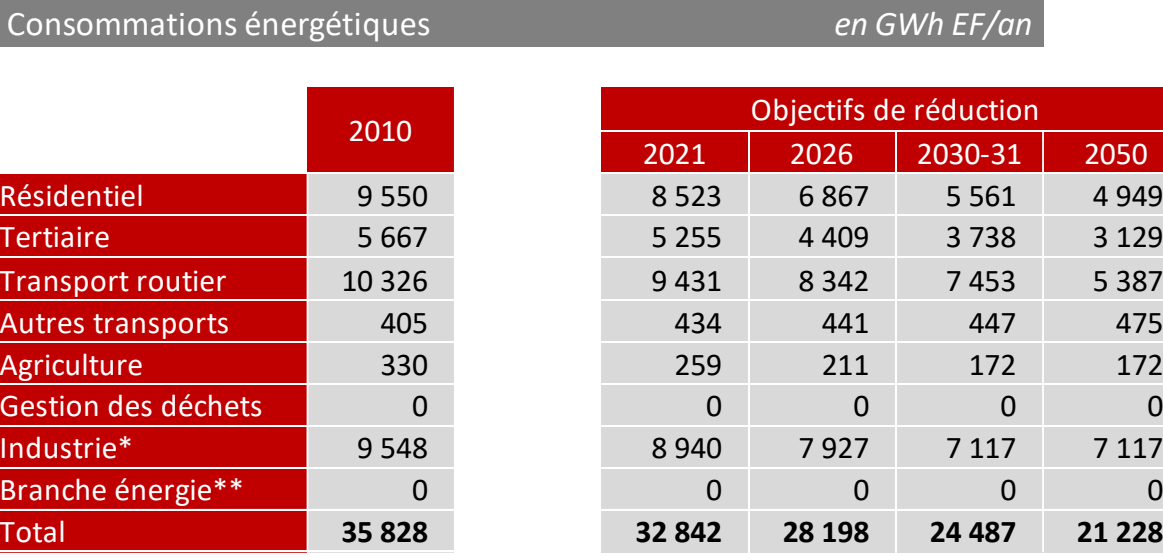

*\* Y compris sidérurgie et hors branche énergie \*\* Hors production d'énergie*

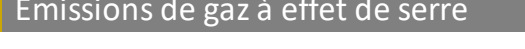

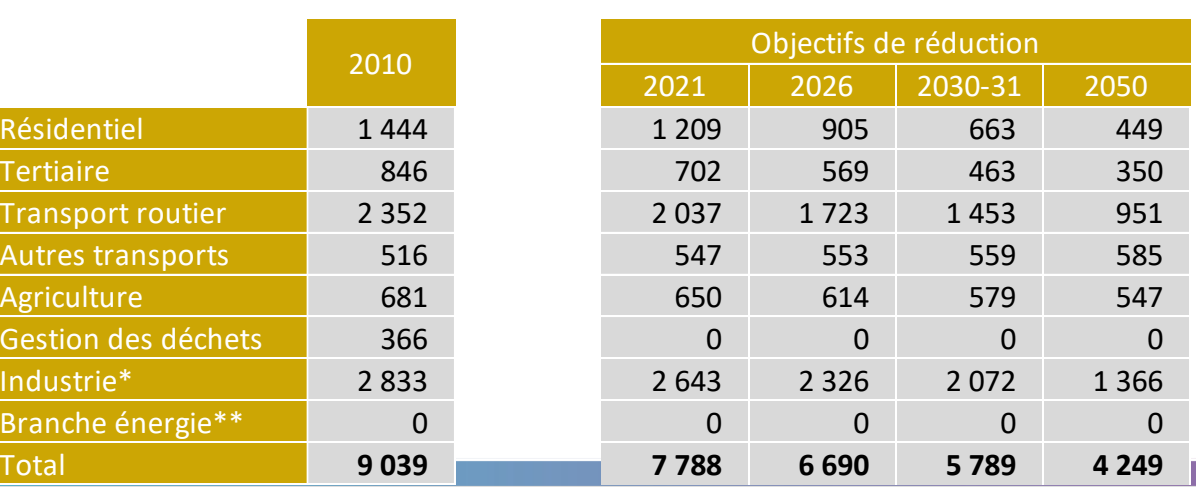

Emissions de gaz à effet de serre *en kteqCO2/an*

*\* Y compris sidérurgie et hors branche énergie \*\* Hors production d'énergie*

## **Nouveau : reconstruction de stratégies PROSPER Actions**

### **A partir d'un cadre de dépôt remplie : reconstruction d'une stratégie traduite en actions**

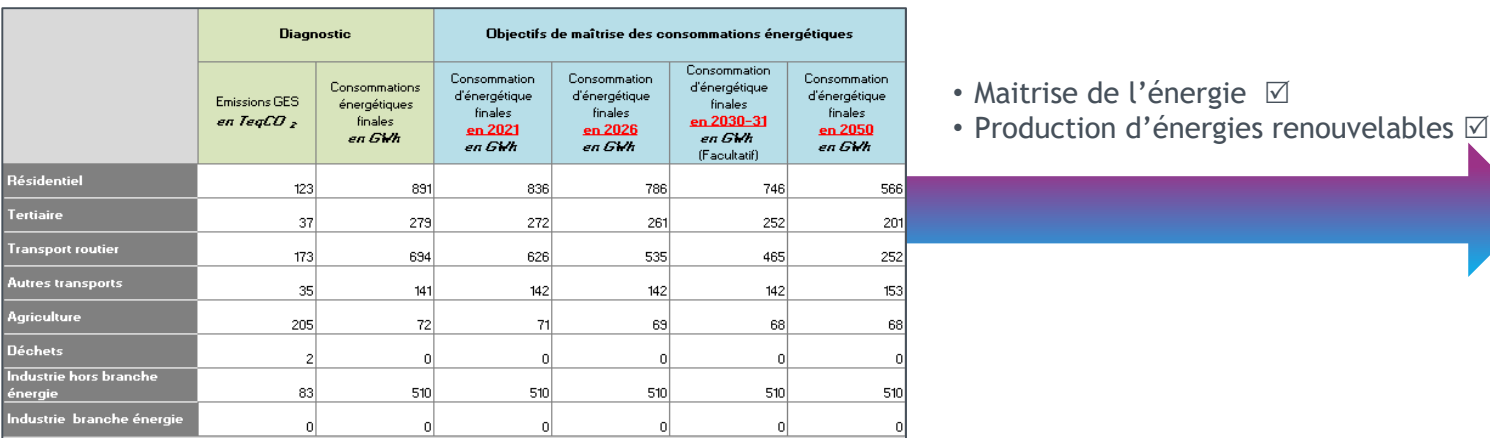

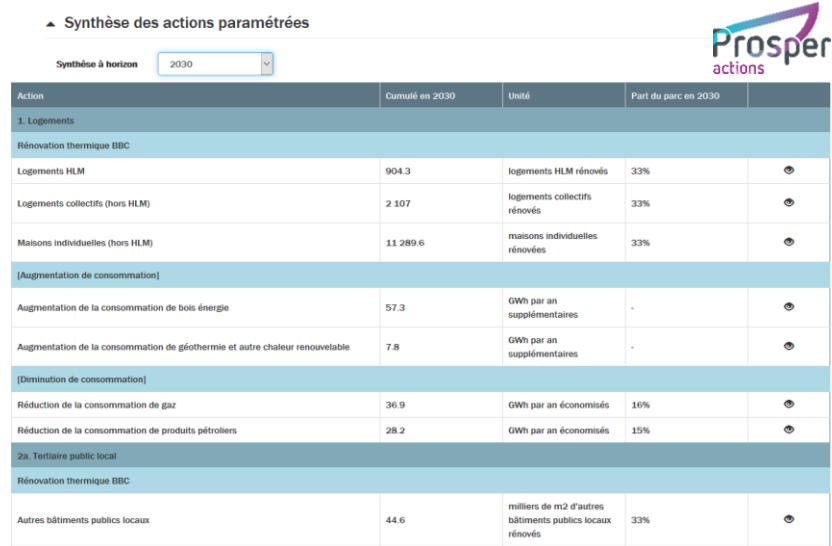

### **Passerelle avec l'outil Destination TEPOS, après l'atelier d'animation (COPIL)**

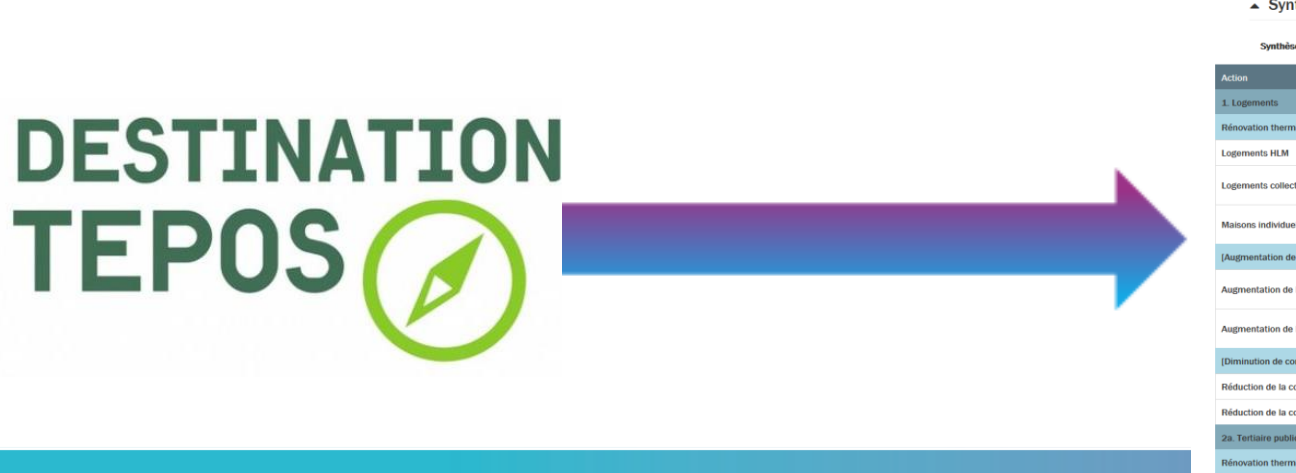

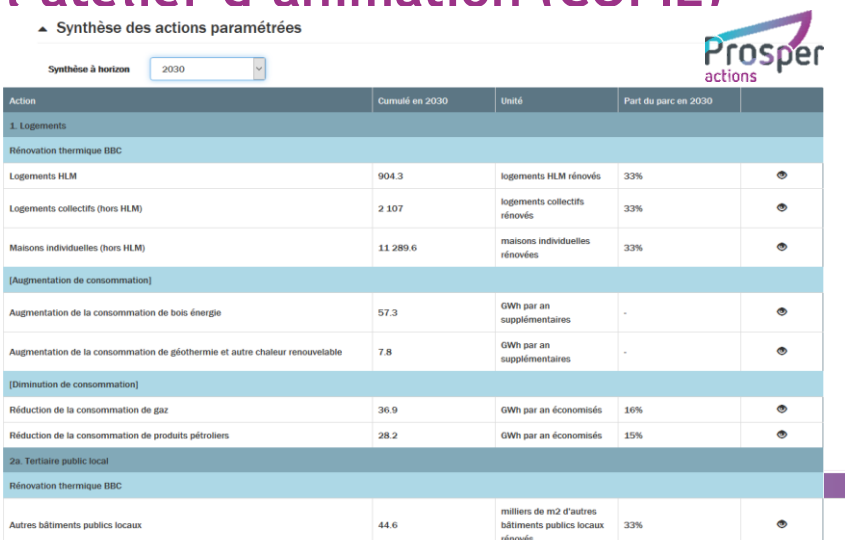

## **Articulation avec l'outil régional TerriSTORY**

### **Des outils complémentaires**

### **Diagnostic renforcé** :

- Visualisation des installations (mobilité « propre », déchets)
- Visualisation des flux pendulaires (mobilité)
- Potentiel des filières d'énergie renouvelable
- Comparateur de territoire

### **Stratégie territoriale « à la main »** :

• Elaboration de la trajectoire « graphiquement », sortie du cadre de dépôt

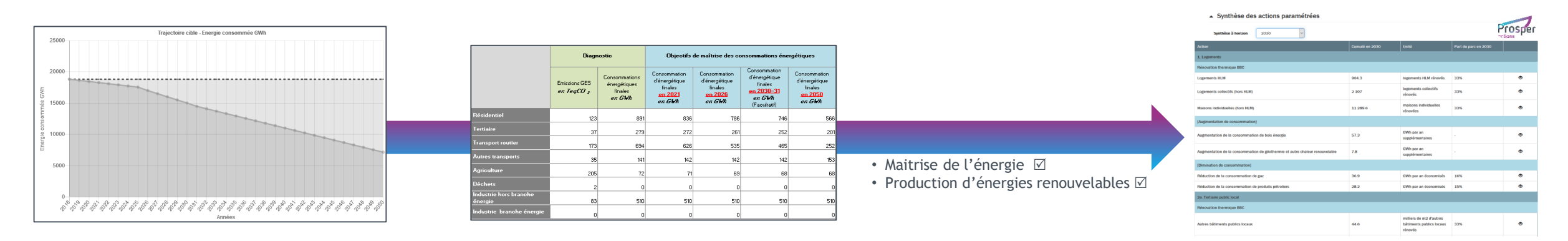

# **2. FONCTIONNEMENT : COMMENT CELA MARCHE ?**

**Suivi du plan d'actions**

**I**

## **Suivi du plan d'actions opérationnelles**

### **Saisie de vos fiches actions opérationnelles**

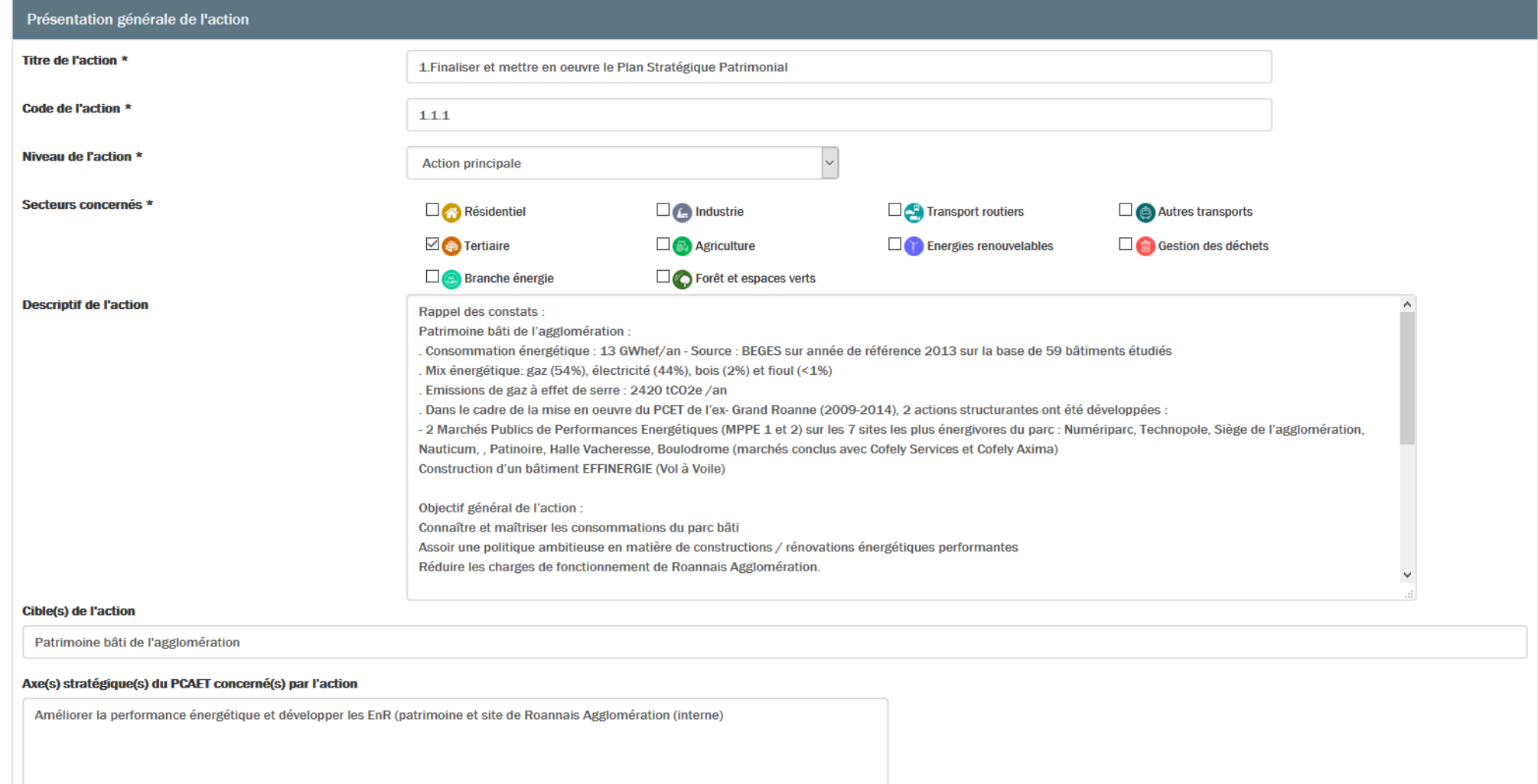

#### Articulation avec les démarches de planification et politiques locales

Saisie texte manuelle du ou des articulations

## **Nouveau : interface de suivi du plan d'actions opérationnelles**

### **Portefeuille d'actions opérationnelles**

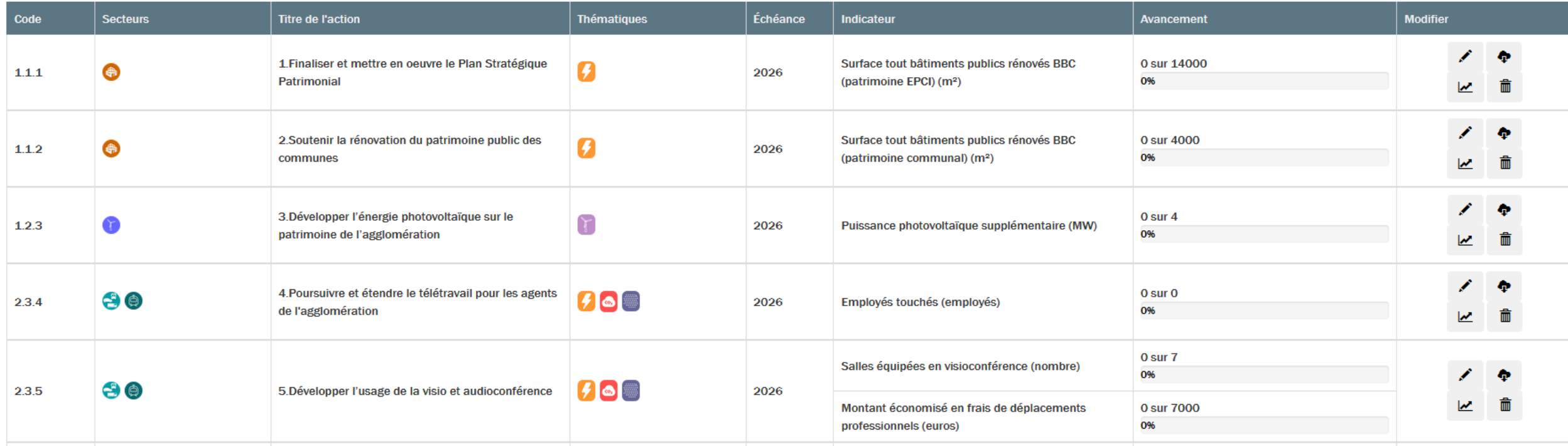

**Ce suivi peut, dans certaines conditions, être comparé à la stratégie territoriale pour estimer la contribution du plan d'actions à l'atteinte des objectifs territoriaux.**

## **Synthèse : l'arbre des possibilités**

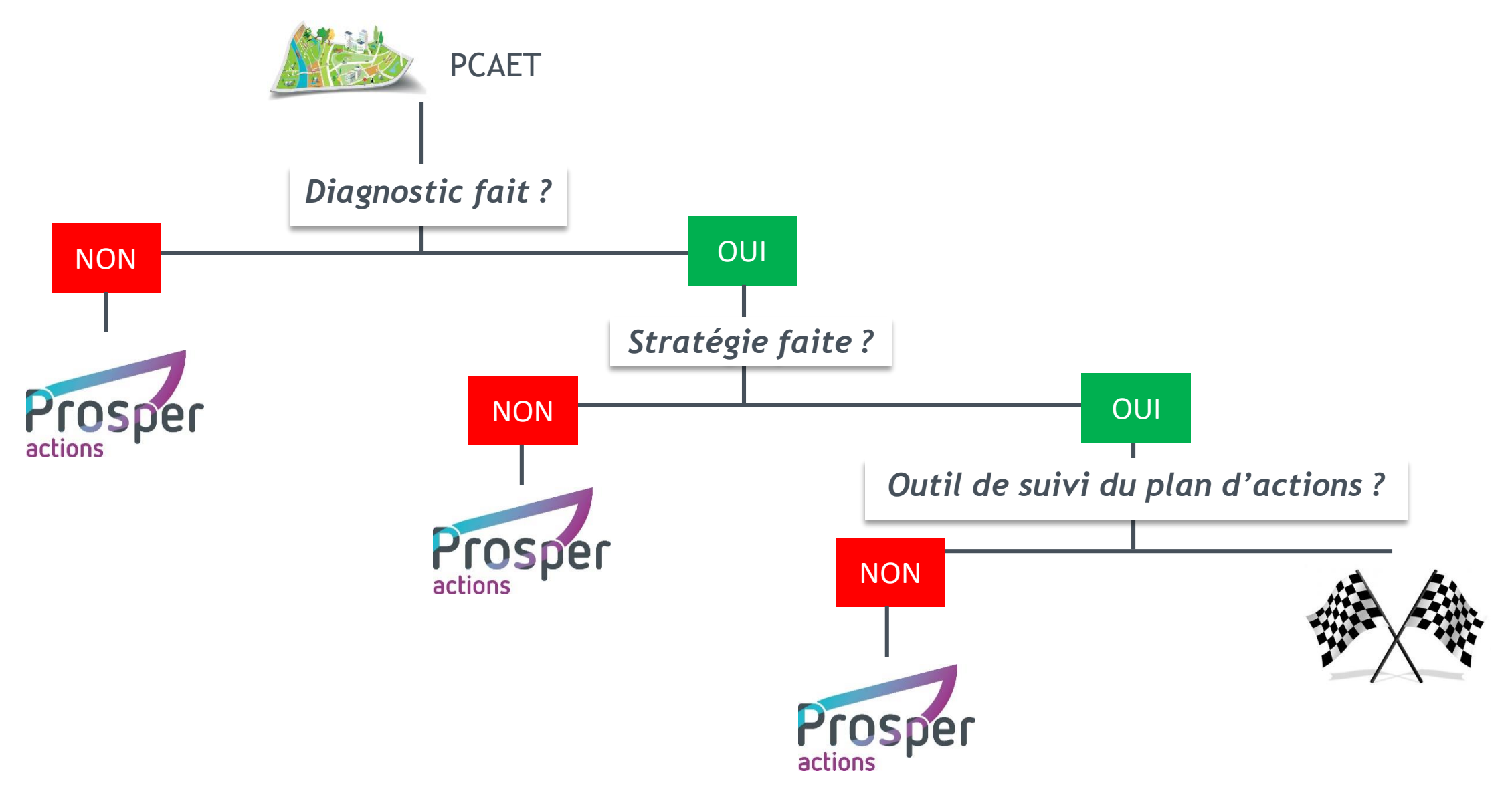

## **Mythes et réalités**

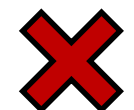

**PROSPER Actions permet de suivre l'évolution en temps réel des consommations dans un territoire.**

**PROSPER Actions** permet de **construire des scénarios prospectifs** et d'en **visualiser des estimations d'impacts**.

PROSPER Actions permet de **suivre son plan d'actions opérationnelles**.

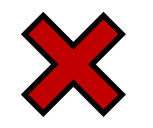

**PROSPER Actions demande du temps, il faut rentrer des données régulièrement dans l'outil.**

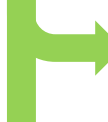

Une fois le scénario prospectif **construit et validé**, sauf pour consultation ou modification, il n'y a pas d'actions particulières à entreprendre dans l'outil.

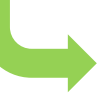

L'utilisation comme outil de suivi du plan d'actions opérationnelles peut demander du temps, mais de la même façon que n'importe quel outil de suivi.

# **3. SRADDET : DÉCLINAISON ET TRADUCTION DES OBJECTIFS « ÉNERGIE »**

**I**

## **La feuille de route régionale**

### **SRADDET** [Schéma Régional d'Aménagement de Développement Durable et d'Egalité des Territoires]

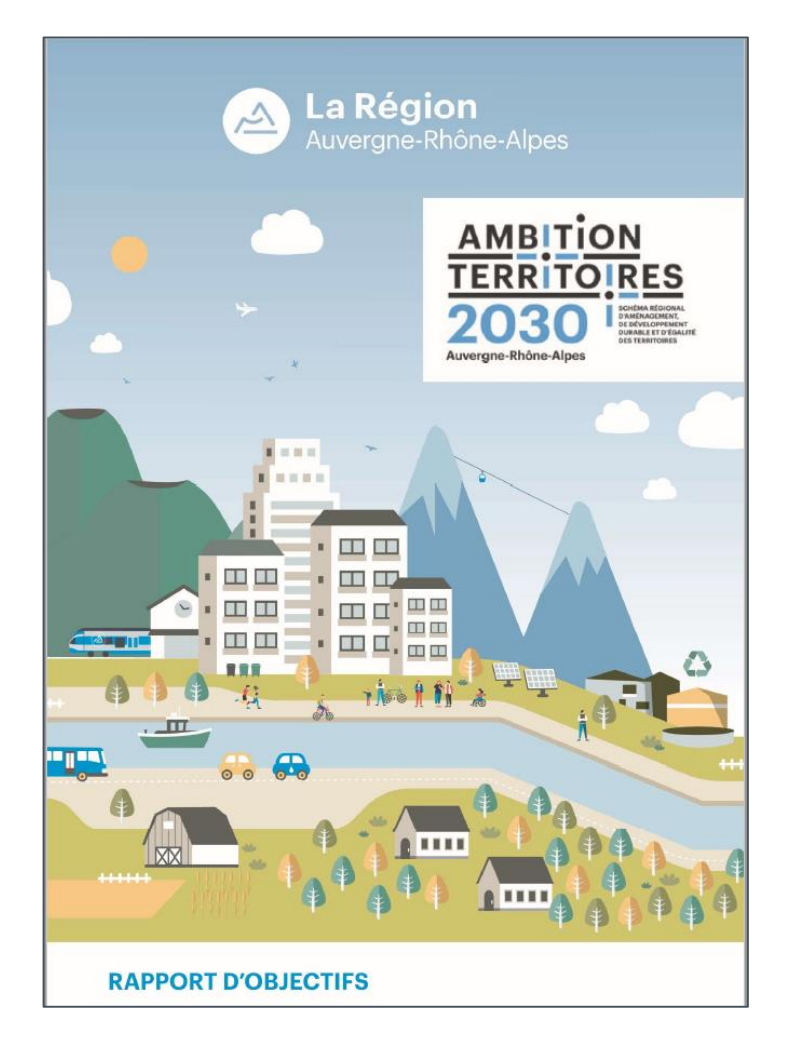

- **Feuille de route régionale en matière d'aménagement du territoire et d'environnement, sur 11 thématiques**
- **Objectifs Climat – Air – Energie d'ici 2030 et 2050 :** 
	- Réduction de consommation énergétique par secteur
	- Augmentation de la production d'énergies renouvelables et de récupération (ENR&R) par filière
	- Réduction des émissions de gaz à effet de serre (GES) par secteur
	- Réduction des émissions de polluants locaux par type de polluants

## **Objectifs énergétiques du SRADDET**

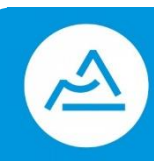

### **Région : objectifs « énergie » du SRADDET**

#### Tableau : Consommation énergétique par secteur

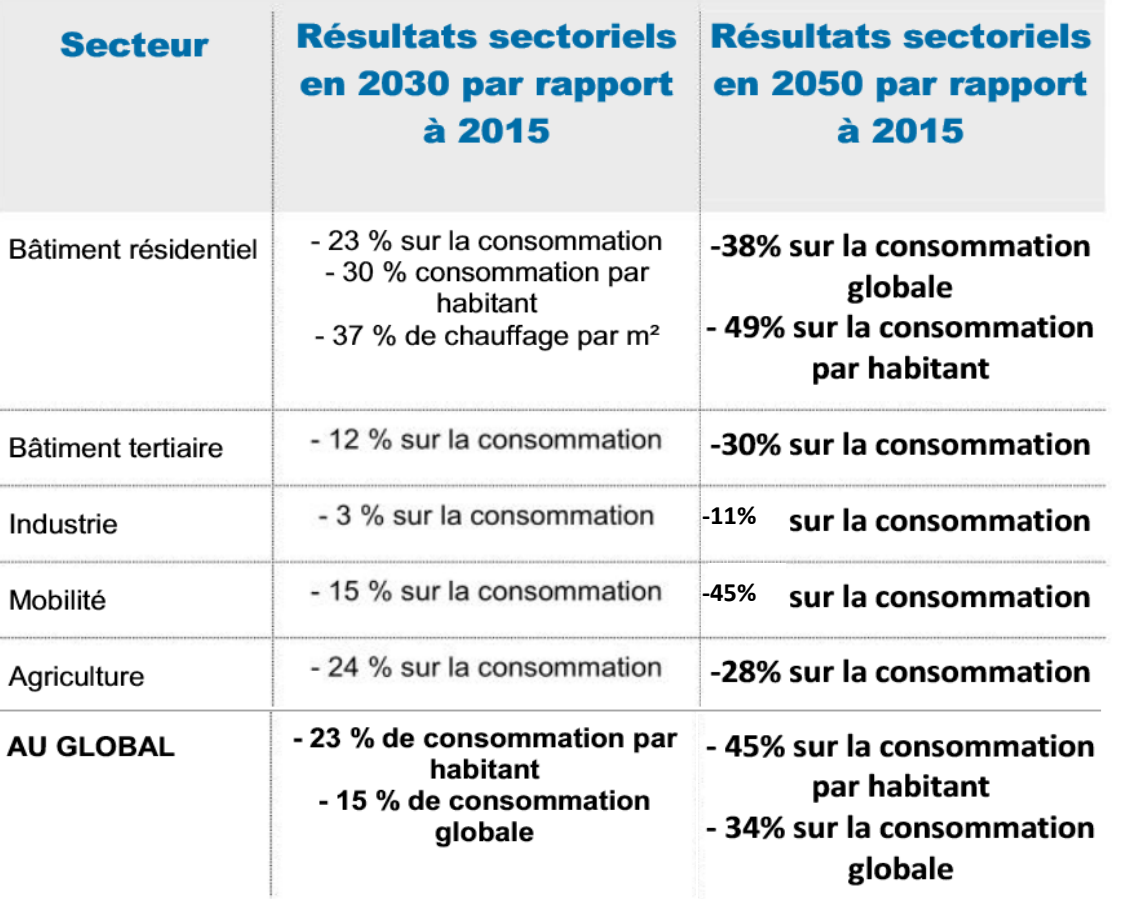

#### Tableau : Contribution de chacune des filières en termes de productible aux horizons 2030 et 2050

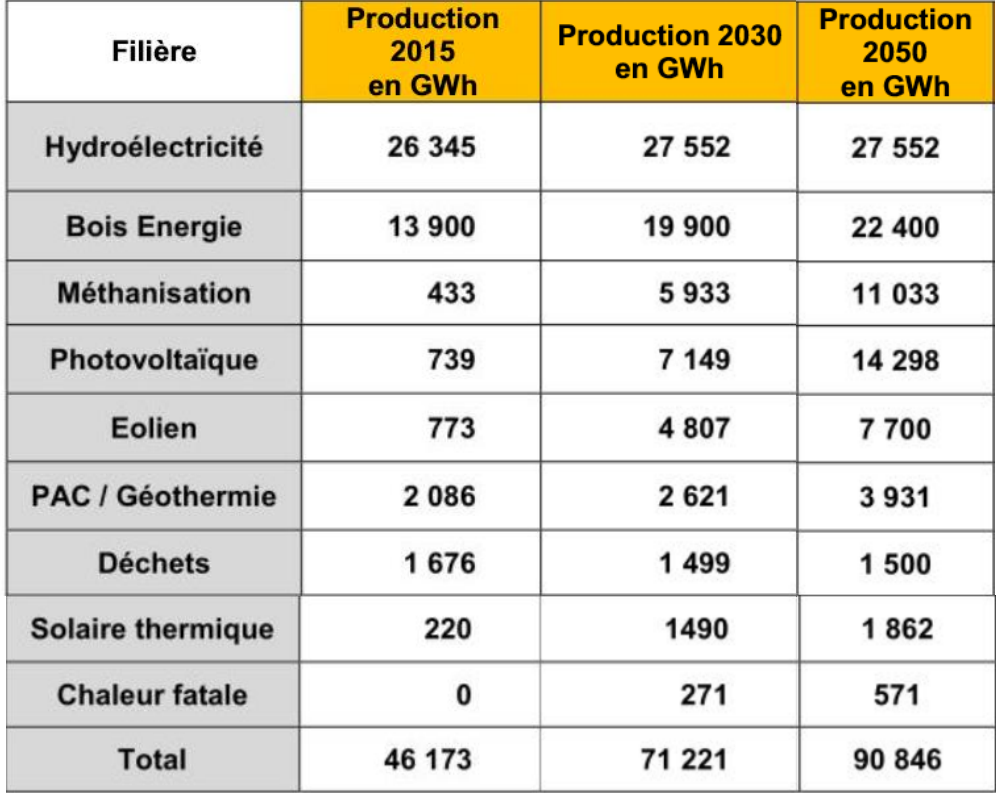

Source : La Région Auvergne-Rhône-Alpes

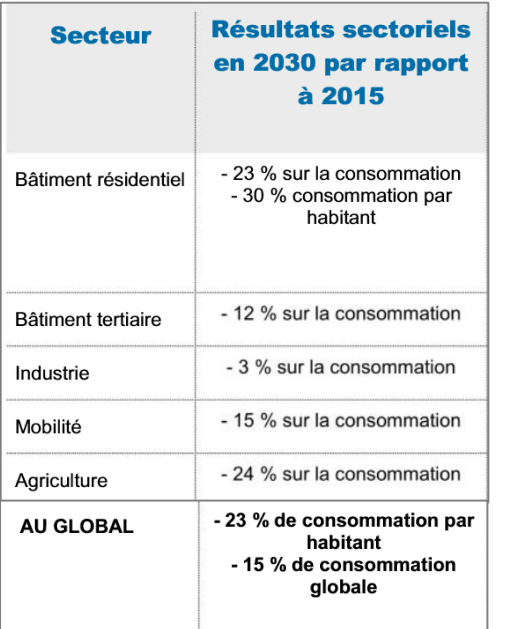

### **Réduction de la consommation d'énergie**

- Pourcentage régional par habitant pour le résidentiel (-30%/hab), avec les projections de la base OMPHALE de l'INSEE
- Pourcentage régional pour les secteurs tertiaire (-12%), industrie (-3%), mobilité (-15%) et agriculture (-24%)

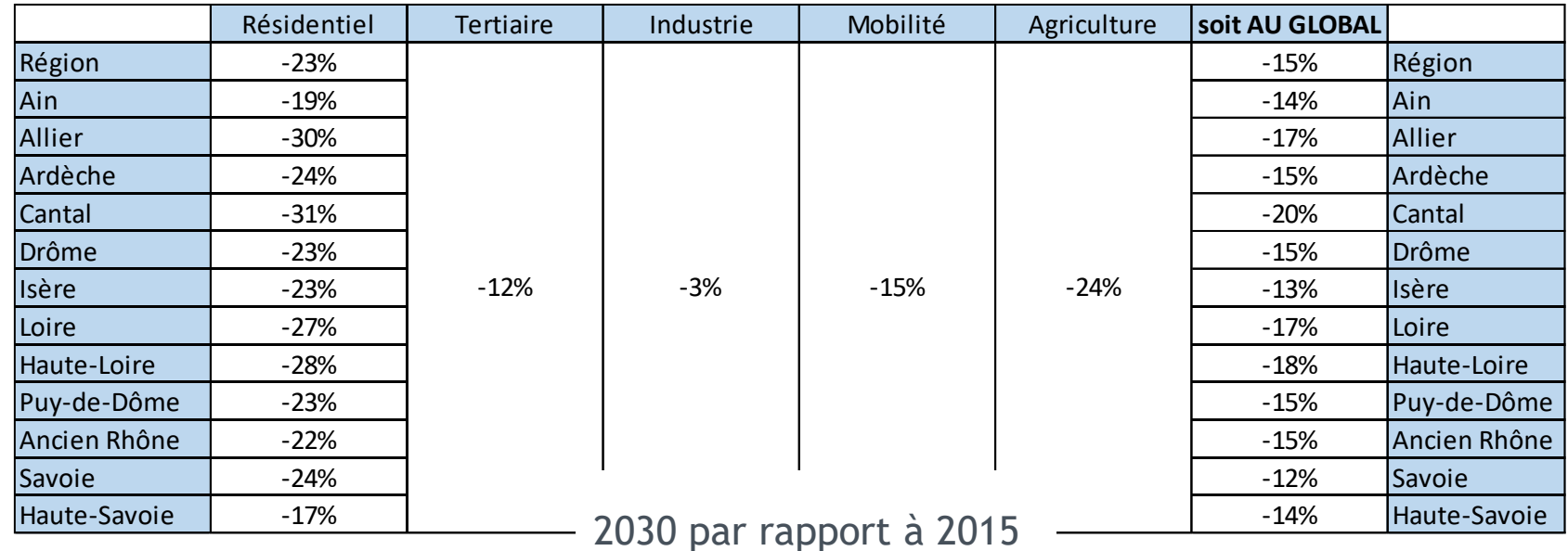

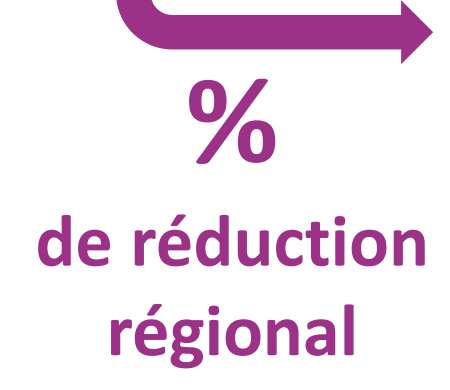

### **Augmentation de la production d'énergie renouvelable**

**La production supplémentaire visée par le SRADDET à horizon 2030 (et 2050), par rapport à 2015, est rajoutée à chaque département au prorata d'une clé de répartition spécifique à chaque filière :**

Source : La Région Auvergne-Rhône-Alpes

Tableau : Contribution de chacune des filières en termes de productible aux horizons 2030 et 2050

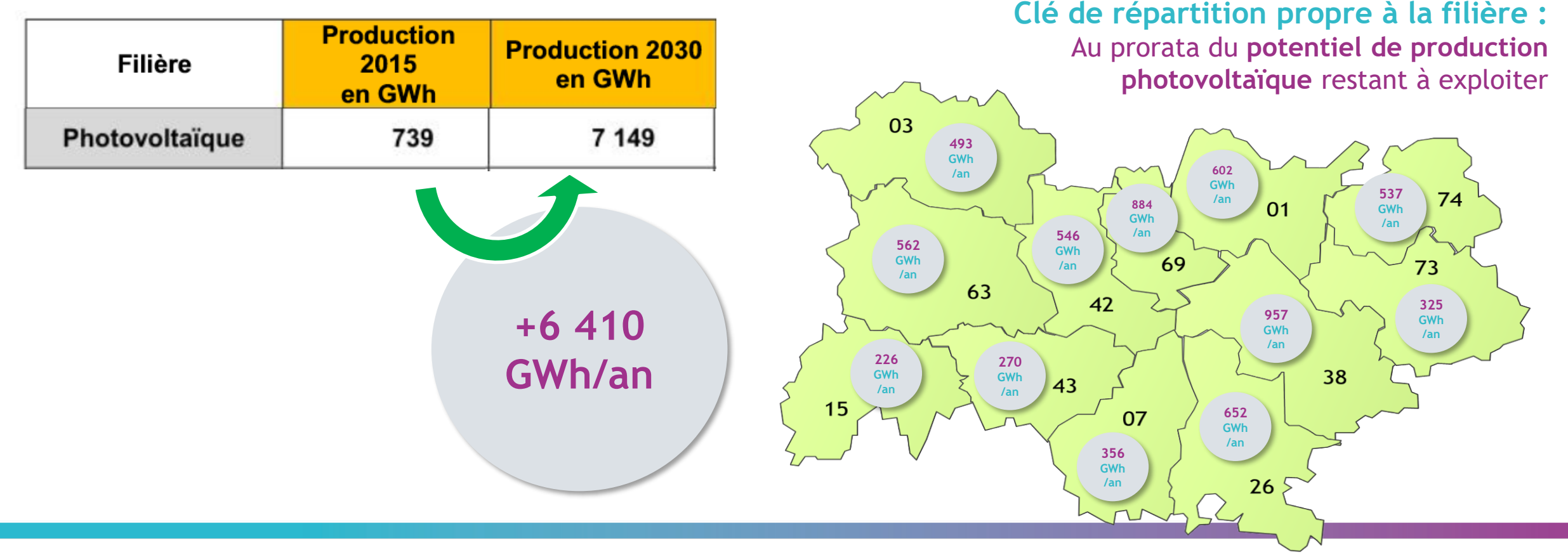

### **Augmentation de la production d'énergie renouvelable**

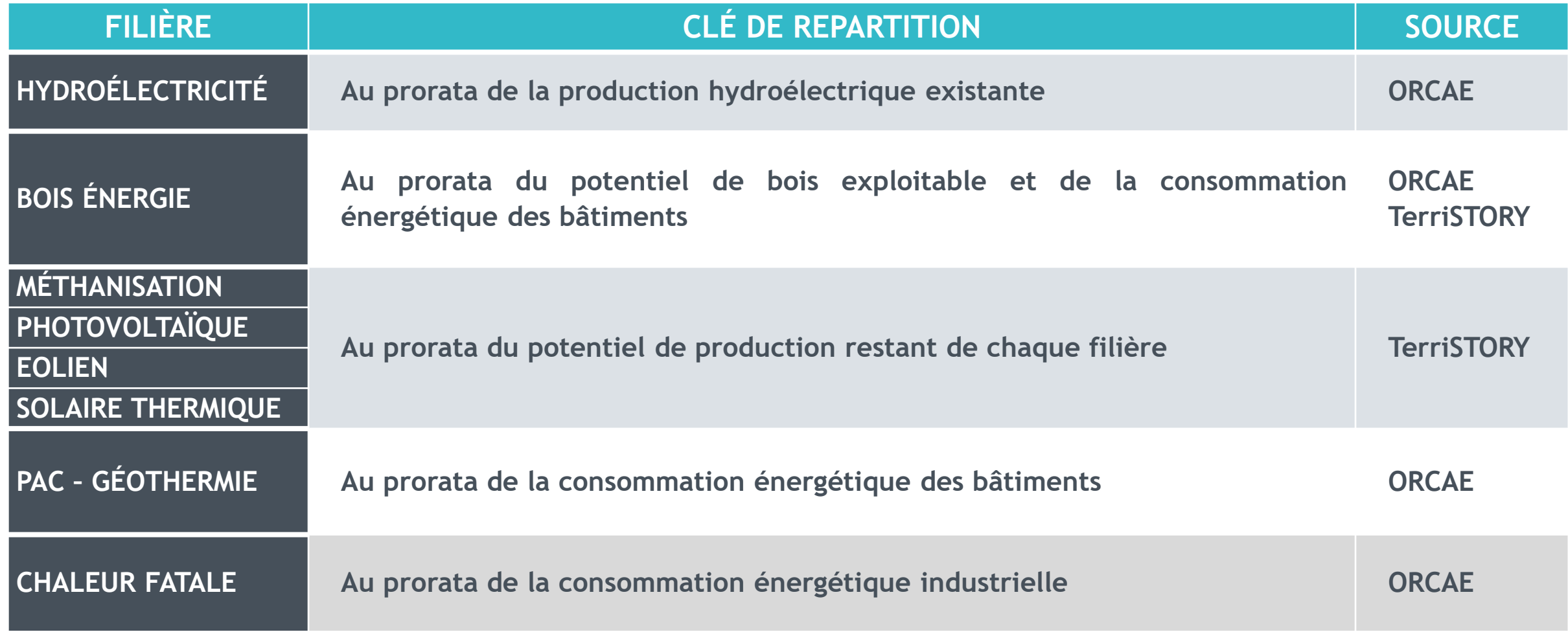

### **Augmentation de la production d'énergie renouvelable**

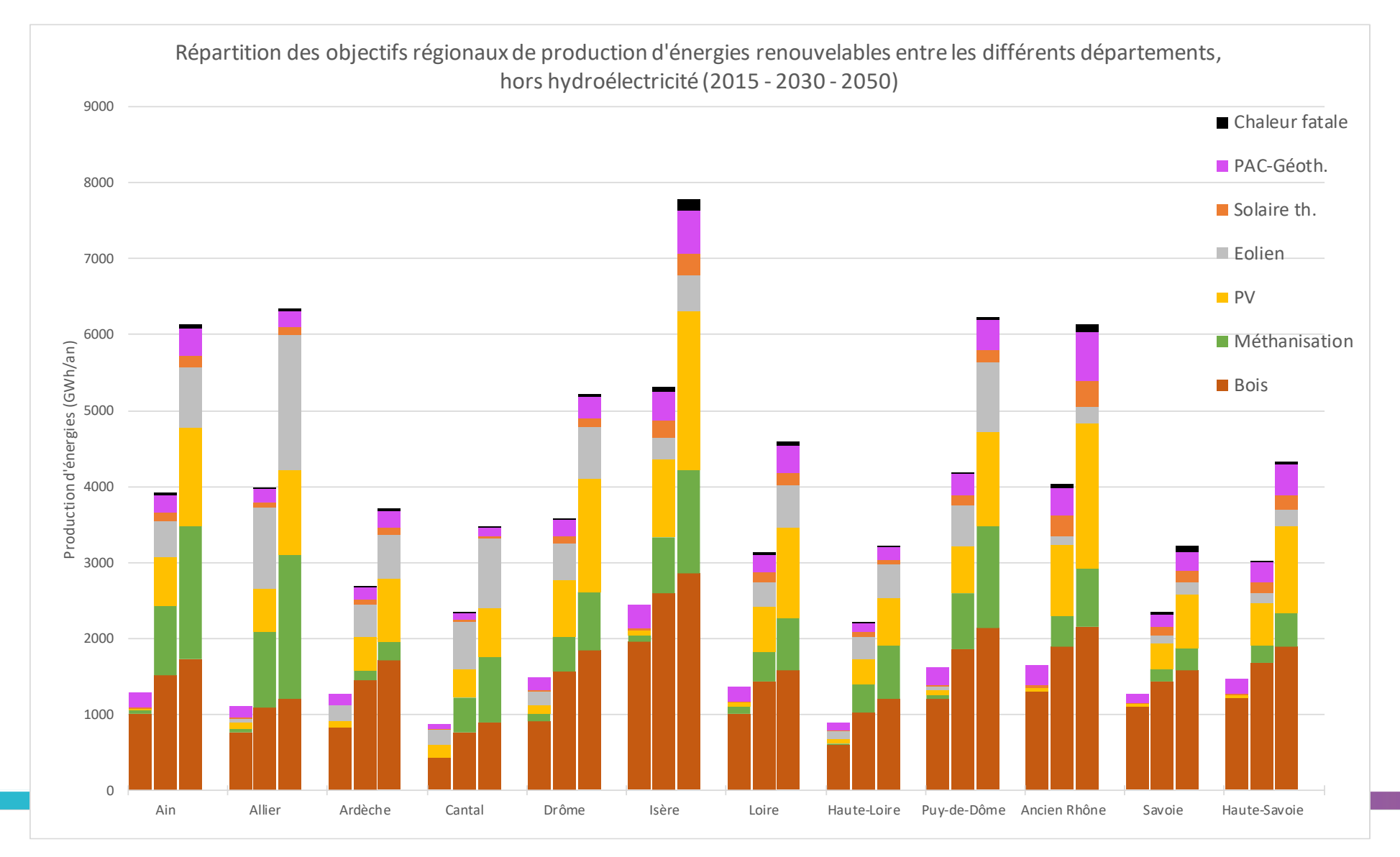

## **Intégration dans PROSPER Actions – Scénario départemental**

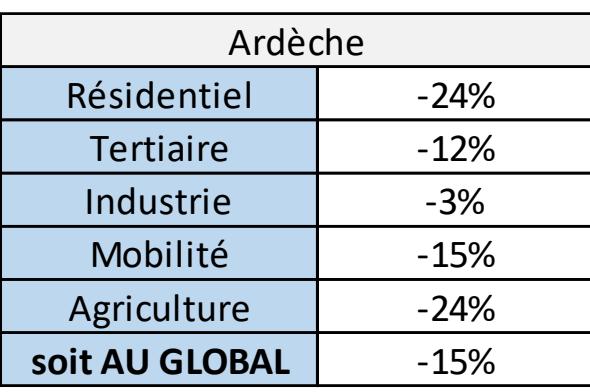

Consommation

2030 par rapport à 2015

Production [GWh/an]

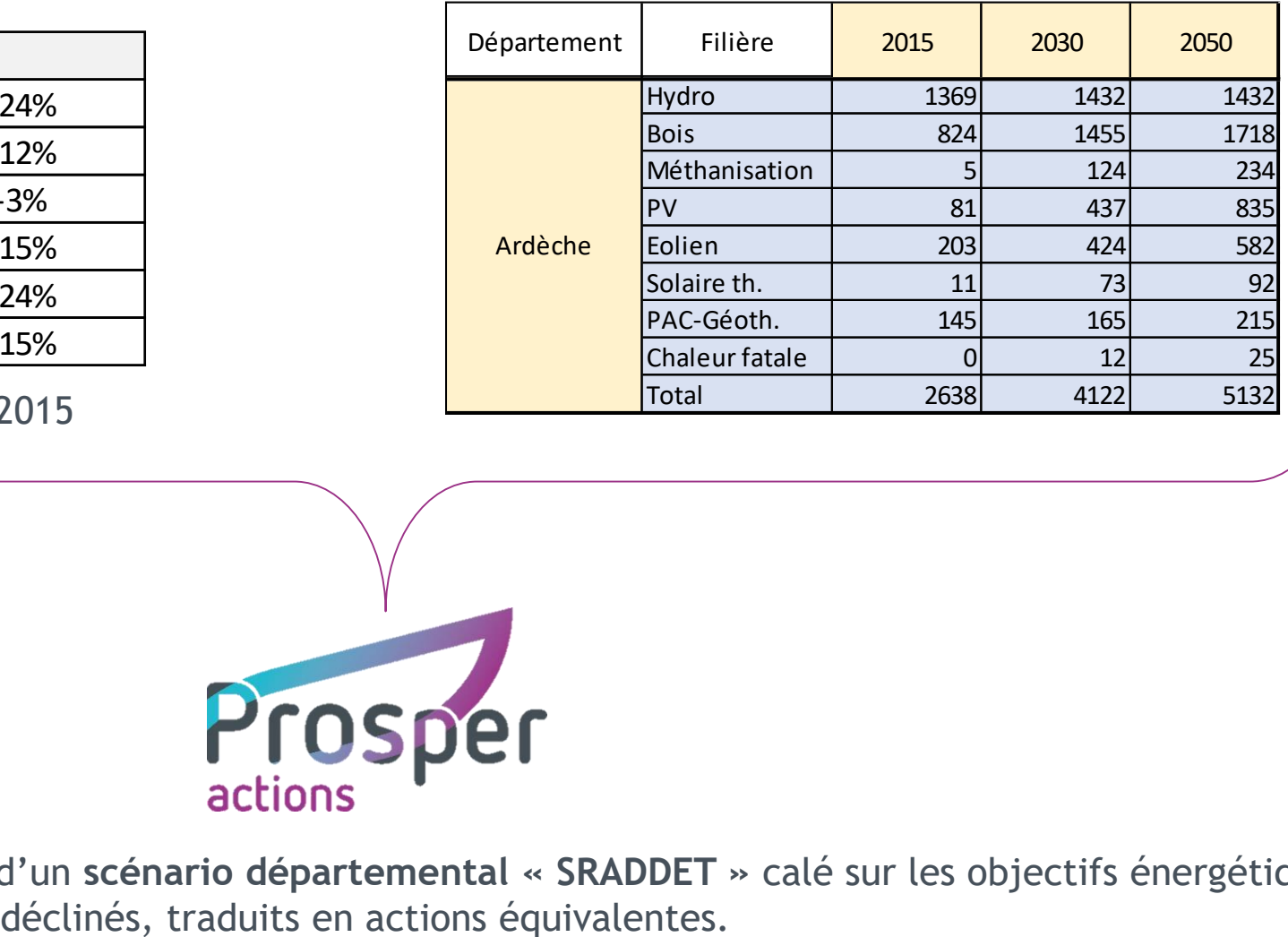

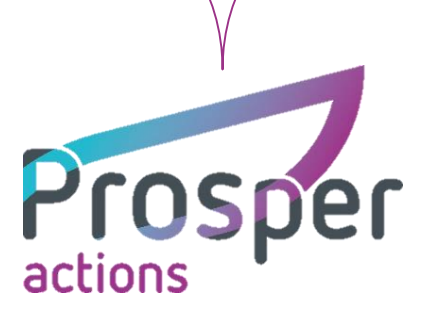

Création dans chaque département d'un **scénario départemental « SRADDET »** calé sur les objectifs énergétiques

## **Intégration dans PROSPER Actions – Scénario départemental**

### **Traduction en actions équivalentes ?**

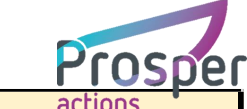

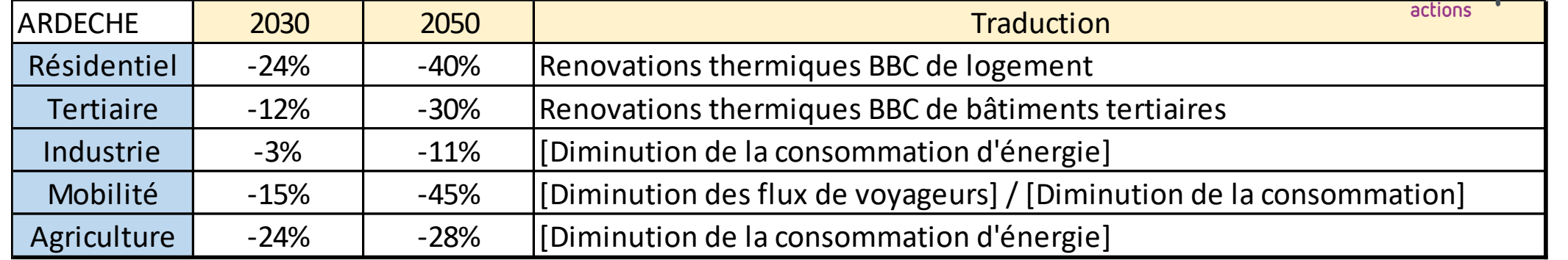

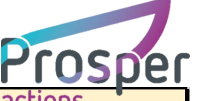

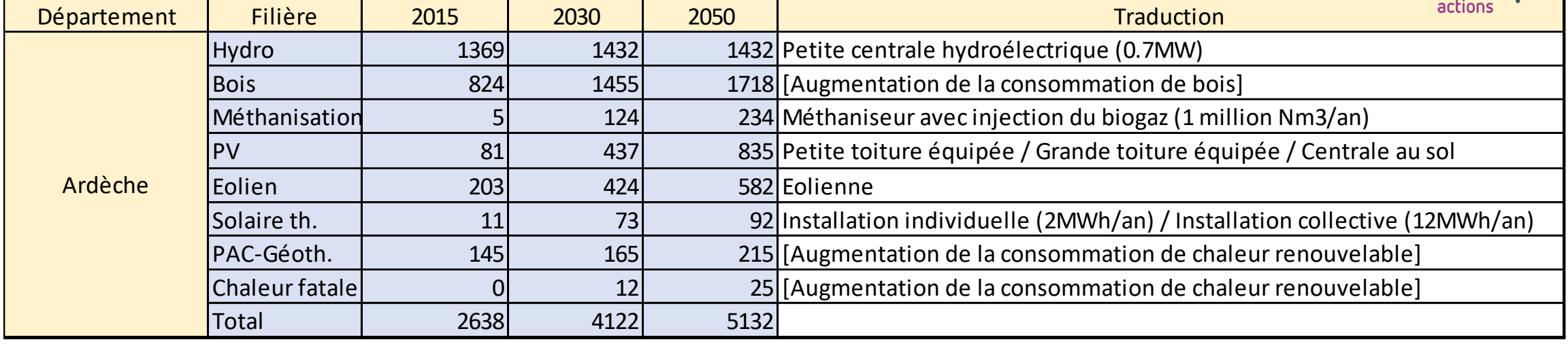

## **Du scénario départemental aux scénarios EPCI**

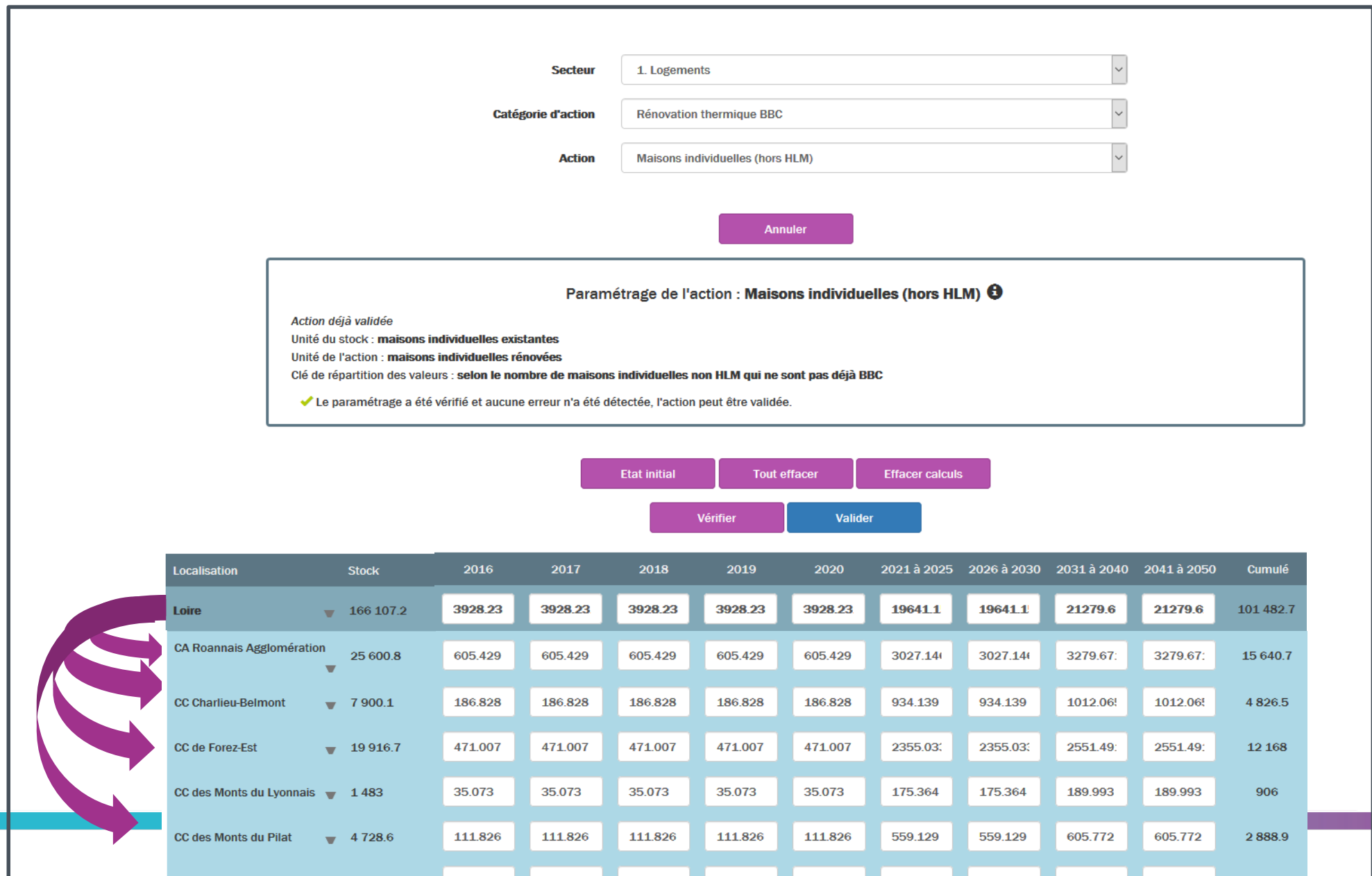

## **Synthèse de la démarche de déclinaison**

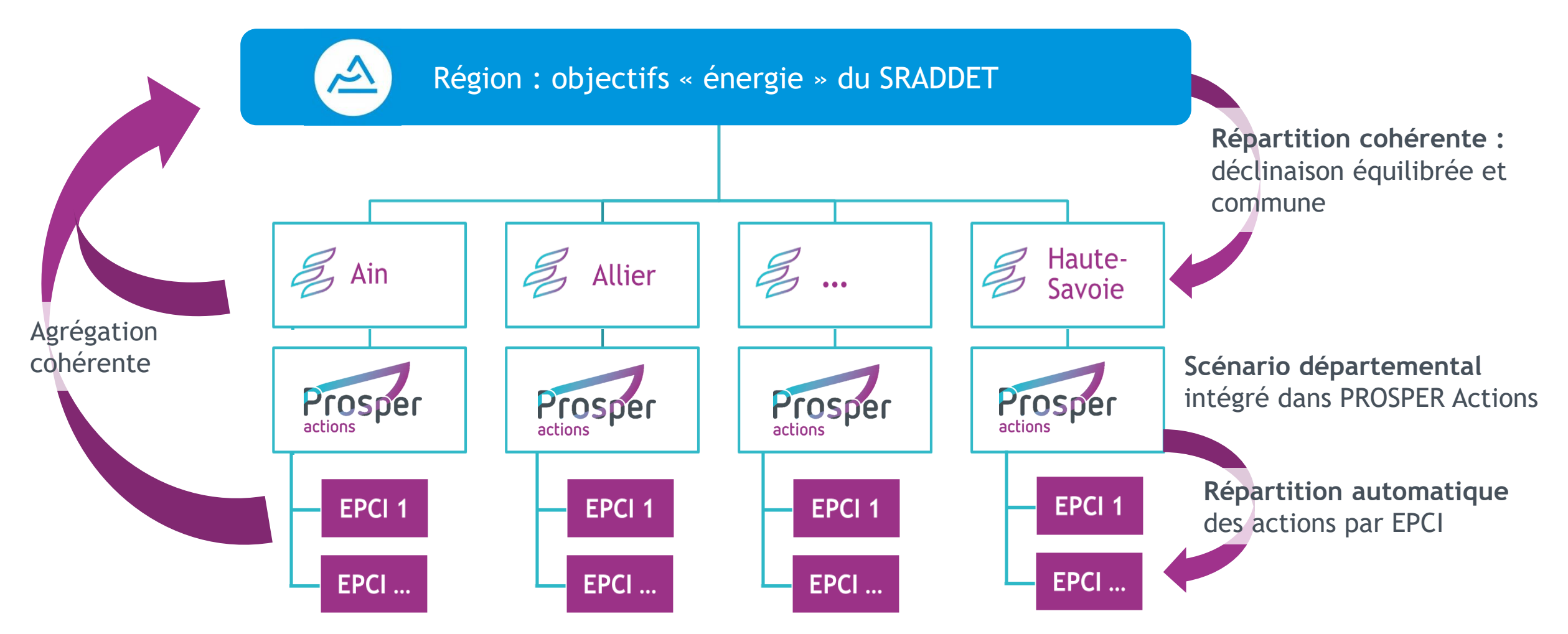

**Les scénarios construits sont conformes aux objectifs énergétiques du SRADDET :**

- Maitrise de l'énergie Ø
- Production d'énergies renouvelables Ø

# **DÉMONSTRATION D'UTILISATION**

**II**

# **ÉCHANGES & QUESTIONS**

**III**

# **MERCI DE VOTRE ATTENTION !**

### **POUR PLUS D'INFORMATIONS**

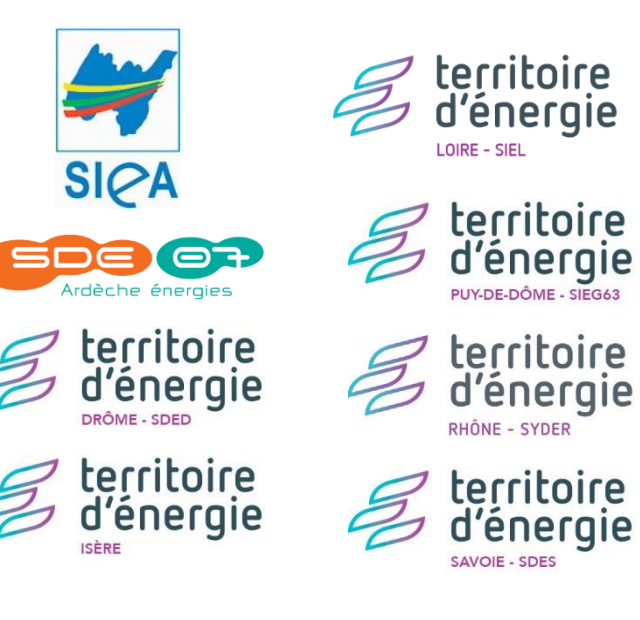

## **DES QUESTIONS ?**

*nomdudépartement***.prosper-actions.fr**

**prosper-actions.fr**

Prosper